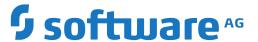

## webMethods EntireX

**EntireX C Wrapper** 

Version 10.5

October 2019

This document applies to webMethods EntireX Version 10.5 and all subsequent releases.

Specifications contained herein are subject to change and these changes will be reported in subsequent release notes or new editions.

Copyright © 1997-2019 Software AG, Darmstadt, Germany and/or Software AG USA, Inc., Reston, VA, USA, and/or its subsidiaries and/or its affiliates and/or their licensors.

The name Software AG and all Software AG product names are either trademarks or registered trademarks of Software AG and/or Software AG USA, Inc. and/or its subsidiaries and/or its affiliates and/or their licensors. Other company and product names mentioned herein may be trademarks of their respective owners.

Detailed information on trademarks and patents owned by Software AG and/or its subsidiaries is located at http://softwareag.com/licenses.

Use of this software is subject to adherence to Software AG's licensing conditions and terms. These terms are part of the product documentation, located at http://softwareag.com/licenses/ and/or in the root installation directory of the licensed product(s).

This software may include portions of third-party products. For third-party copyright notices, license terms, additional rights or restrictions, please refer to "License Texts, Copyright Notices and Disclaimers of Third-Party Products". For certain specific third-party license restrictions, please refer to section E of the Legal Notices available under "License Terms and Conditions for Use of Software AG Products / Copyright and Trademark Notices of Software AG Products". These documents are part of the product documentation, located at http://softwareag.com/licenses and/or in the root installation directory of the licensed product(s).

Use, reproduction, transfer, publication or disclosure is prohibited except as specifically provided for in your License Agreement with Software AG

Document ID: EXX-EEXXCWRAPPER-105-20220422

## **Table of Contents**

| 1 About this Documentation                                            | 1  |
|-----------------------------------------------------------------------|----|
| Document Conventions                                                  | 2  |
| Online Information and Support                                        | 2  |
| Data Protection                                                       | 3  |
| I Introduction to C Wrapper                                           | 5  |
| 2 Using the C Wrapper                                                 | 9  |
| Using the C Wrapper for the Client Side                               | 10 |
| Using the C Wrapper for the Server Side (z/OS, UNIX, Windows, BS2000, |    |
| IBM i)                                                                | 14 |
| Generate C Source Files from Software AG IDL Files                    | 19 |
| 3 Using the C Wrapper in Command-line Mode                            | 25 |
| Command-line Options                                                  |    |
| Example Generating an RPC Client                                      |    |
| Example Generating an RPC Server                                      |    |
| Further Examples                                                      |    |
| 4 Using the C Wrapper in IDL Compiler Command-line Mode               |    |
| 5 Software AG IDL to C Mapping                                        |    |
| Mapping IDL Data Types to C Data Types                                |    |
| Mapping Library Name and Alias                                        |    |
| Mapping Program Name and Alias                                        |    |
| Mapping Parameter Names                                               |    |
| Mapping Fixed and Unbounded Arrays                                    |    |
| Mapping Groups and Periodic Groups                                    |    |
| Mapping Structures                                                    |    |
| Mapping the Direction Attributes In, Out, InOut                       |    |
| Mapping the ALIGNED Attribute                                         |    |
| Calling Servers as Procedures or Functions                            |    |
| II                                                                    |    |
| 6 Writing a Single-threaded C RPC Client Application                  | 47 |
| Step 1: Base Declarations Required by the C Wrapper                   |    |
| Step 2: Required Settings for the C Wrapper                           |    |
| Step 3: Register with the RPC Runtime                                 |    |
| Step 4: Issue the RPC Request                                         |    |
| Step 5: Examine the Error Code                                        |    |
| Step 6: Deregister with the RPC Runtime                               |    |
| 7 Writing Advanced Applications with the C Wrapper                    |    |
| Using the RPC Runtime                                                 |    |
| Examine the RPC Runtime and Interface Object Version                  |    |
| Tracing                                                               |    |
| Programming Multithreaded RPC Clients                                 |    |
| Logon to Natural Library                                              |    |
| Using Variable-length Data Types AV, BV, KV and UV                    |    |
| Using Unbounded Arrays                                                |    |
|                                                                       |    |

| Using Conversational RPC                                        | 59 |
|-----------------------------------------------------------------|----|
| Using EntireX Security                                          | 60 |
| Using the Broker and RPC User ID/Password                       | 61 |
| Using SSL/TLS                                                   | 62 |
| Using Compression                                               | 63 |
| Using Internationalization with the C Wrapper                   | 64 |
| 8 Writing RPC Clients for the RPC-ACI Bridge with the C Wrapper | 65 |
| 9 Writing Callable RPC Servers with the C Wrapper               | 67 |
| Introduction to Callable RPC Servers                            |    |
| Writing a Callable RPC Server                                   | 68 |
| Writing the Callback                                            | 70 |
| Break/Stop the RPC Execution Loop                               | 72 |
| Scalable Number of Worker Threads                               | 72 |
| III Reliable RPC for C Wrapper                                  | 75 |
| 10 Reliable RPC for C Wrapper                                   | 77 |
| Introduction to Reliable RPC                                    | 78 |
| Writing a Client                                                | 79 |
| Writing a Client using AUTO COMMIT                              |    |
| Writing a Server                                                | 86 |
| Broker Configuration                                            |    |
| IV API Function Descriptions for the C Wrapper                  | 89 |
| 11 API Data Descriptions for the C Wrapper                      |    |
| Conventions Used for API Data Descriptions                      |    |
| API Data Descriptions                                           |    |
|                                                                 |    |

## 1 About this Documentation

| Document Conventions           | . 2 |
|--------------------------------|-----|
| Online Information and Support |     |
| Data Protection                |     |

### **Document Conventions**

| Convention     | Description                                                                                                    |  |  |  |  |  |  |  |
|----------------|----------------------------------------------------------------------------------------------------|--|--|--|--|--|--|--|
| Bold           | Identifies elements on a screen.                                                                                                    |  |  |  |  |  |  |  |
| Monospace font | Identifies service names and locations in the format folder.subfolder.service, APIs, Java classes, methods, properties.                    |  |  |  |  |  |  |  |
| Italic         | Identifies:  Variables for which you must supply values specific to your own situation or                                                  |  |  |  |  |  |  |  |
|                | environment.                                                                                                    |  |  |  |  |  |  |  |
|                | New terms the first time they occur in the text.                                                                                           |  |  |  |  |  |  |  |
|                | References to other documentation sources.                                                                                                 |  |  |  |  |  |  |  |
| Monospace font | Identifies:                                                                                                    |  |  |  |  |  |  |  |
|                | Text you must type in.                                                                                                    |  |  |  |  |  |  |  |
|                | Messages displayed by the system.                                                                                                    |  |  |  |  |  |  |  |
|                | Program code.                                                                                                    |  |  |  |  |  |  |  |
| {}             | Indicates a set of choices from which you must choose one. Type only the information inside the curly braces. Do not type the { } symbols. |  |  |  |  |  |  |  |
| 1              | Separates two mutually exclusive choices in a syntax line. Type one of these choices. Do not type the   symbol.                            |  |  |  |  |  |  |  |
| []             | Indicates one or more options. Type only the information inside the square brackets. Do not type the [] symbols.                           |  |  |  |  |  |  |  |
|                | Indicates that you can type multiple options of the same type. Type only the information. Do not type the ellipsis ().                     |  |  |  |  |  |  |  |

## **Online Information and Support**

#### **Product Documentation**

You can find the product documentation on our documentation website at <a href="https://documentation.softwareag.com">https://documentation.softwareag.com</a>.

In addition, you can also access the cloud product documentation via <a href="https://www.software-ag.cloud">https://www.software-ag.cloud</a>. Navigate to the desired product and then, depending on your solution, go to "Developer Center", "User Center" or "Documentation".

#### **Product Training**

You can find helpful product training material on our Learning Portal at <a href="https://knowledge.soft-wareag.com">https://knowledge.soft-wareag.com</a>.

#### **Tech Community**

You can collaborate with Software AG experts on our Tech Community website at <a href="https://tech-community.softwareag.com">https://tech-community.softwareag.com</a>. From here you can, for example:

- Browse through our vast knowledge base.
- Ask questions and find answers in our discussion forums.
- Get the latest Software AG news and announcements.
- Explore our communities.
- Go to our public GitHub and Docker repositories at https://github.com/softwareag and https://hub.docker.com/publishers/softwareag and discover additional Software AG resources.

#### **Product Support**

Support for Software AG products is provided to licensed customers via our Empower Portal at <a href="https://empower.softwareag.com">https://empower.softwareag.com</a>. Many services on this portal require that you have an account. If you do not yet have one, you can request it at <a href="https://empower.softwareag.com/register">https://empower.softwareag.com/register</a>. Once you have an account, you can, for example:

- Download products, updates and fixes.
- Search the Knowledge Center for technical information and tips.
- Subscribe to early warnings and critical alerts.
- Open and update support incidents.
- Add product feature requests.

## **Data Protection**

Software AG products provide functionality with respect to processing of personal data according to the EU General Data Protection Regulation (GDPR). Where applicable, appropriate steps are documented in the respective administration documentation.

## ${f I}$ Introduction to C Wrapper

EntireX C Wrapper provides access to RPC-based components from C applications. It enables you to develop both client and server applications.

## **Description**

The C Wrapper enables access to RPC servers for C client applications and access to C servers for any RPC client. The C Wrapper generation tools of the Designer take as input a Software AG IDL file which describes the interface of the RPC and generates C sources that implement the functions and data types of the interface. If there is a related client-side mapping (Natural | COBOL), this is also used (internally).

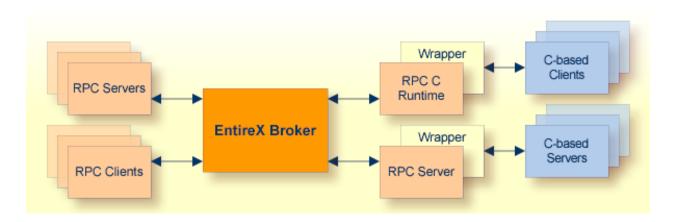

The generated functions can be compiled with the C compiler of your target platform.

The C Wrapper works as follows:

C code is generated from the IDL file. If there is a related client-side mapping file (Natural | COBOL), this is also used (internally).

- The generic RPC C runtime implements functionality that is not specific to a given IDL file (e.g. broker logon and logoff, marshalling and unmarshalling of data). The generated C code makes use of the RPC C runtime functionality.
- The Software AG IDL Compiler and an appropriate template are used for the C code generation.

### **Generic RPC C Runtime**

In order to minimize the amount of code generated for a specific IDL, all service-type functionality required by the client interface object or the server interface is implemented in a generic RPC C runtime library. The generic RPC C runtime implements functions, for example:

- marshalling C data types to Software AG IDL data types
- unmarshalling Software AG IDL data types to C data types
- connecting RPC clients to RPC servers via the broker
- etc.

## **C Client Applications**

For a given IDL file, the Software AG IDL Compiler and a C code generation template for clients are used to generate client interface objects and header files. If there is a related client-side mapping file (Natural | COBOL), this is also used (internally). The source code generated by the C Wrapper can be compiled with your target C compiler. Application developers use the generated interface object(s) and the header file to write C applications that access RPC servers.

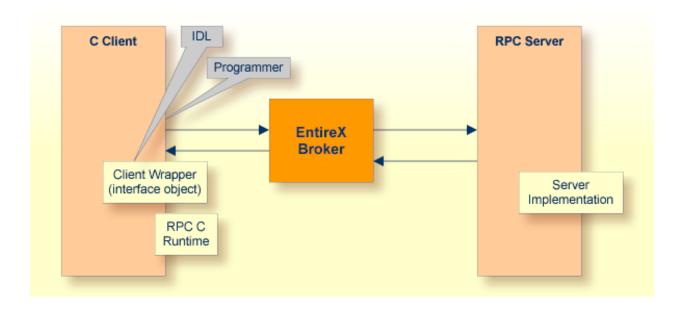

For more information, see *Using the C Wrapper*.

## **C Server Application**

The Software AG IDL Compiler and a C code generation template for servers are used to generate interface object(s) and a server (skeleton) for a specific IDL.

Application developers use the generated server (skeleton) to write their own server code for each program in the IDL. The source code is compiled and linked with your target C compiler and linker into interface object and server libraries. Your server library name needs to match the library name as specified in the IDL file. The interface object library has the same name as your server library prefixed with the letter "D".

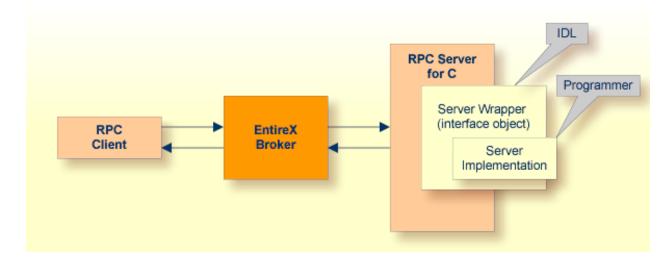

For more information, see *Using the C Wrapper*.

## 2 Using the C Wrapper

| Using the C Wrapper for the Client Side                                      | 10 |
|------------------------------------------------------------------------------|----|
| Using the C Wrapper for the Server Side (z/OS, UNIX, Windows, BS2000, IBM i) |    |
| Generate C. Source Files from Software AG IDL Files                          | 10 |

## Using the C Wrapper for the Client Side

The C Wrapper provides access to RPC-based components from C applications and enables you to develop both clients and servers. This section introduces the various possibilities for RPC-based client applications written in C.

- Using the C Wrapper in Single-threaded Environments (UNIX, Windows)
- Using the C Wrapper in Multithreaded Environments (UNIX, Windows)

#### Using the C Wrapper in Single-threaded Environments (UNIX, Windows)

This mode applies to UNIX and Windows.

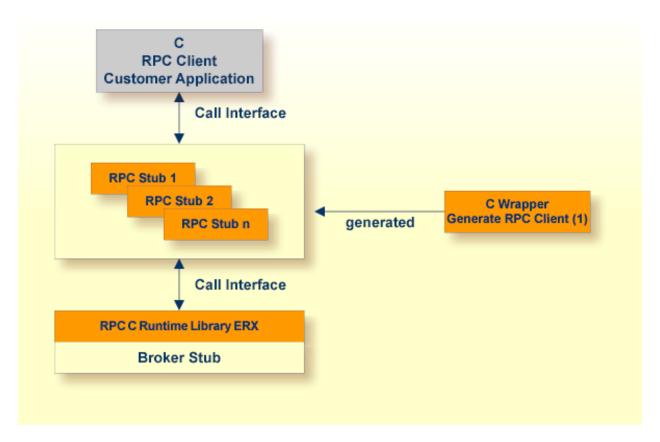

<sup>(1)</sup> For generation, see *Generate C Source Files from Software AG IDL Files*.

In this scenario, the C RPC client customer application, every generated interface object and the RPC C runtime library (erx) are linked (bound) together to an executable application.

#### > To use the C Wrapper in single-threaded environments

- 1 Generate the RPC client, see *Generate C Source Files from Software AG IDL Files* 
  - and select the *Mapping Options* according to your needs.
  - Do *not* switch on the check box **Multithreaded Client**, see *Generate RPC Client*.
- 2 If necessary, use FTP to transfer your application and the interface object(s) to the target platform where you write your application.
- 3 Write your application. See Writing a Single-threaded C RPC Client Application.
- 4 If necessary, transfer your application and the client interface object(s) to the target platform where you compile your application, using FTP.
- 5 Using a C compiler supported by the C Wrapper and compile
  - the generated client interface object(s)
  - your C RPC client customer application.

Use the standard C/C++ compiler of your target platform. Please note platform-specific settings.

- 6 Using the linker (binder), link (bind)
  - the compiled client interface object(s)
  - your C RPC client customer application
  - the broker stub
  - under Windows: the RPC C runtime library delivered as a library and DLL named erx.lib and erx.dll
  - under **UNIX**: the RPC C runtime library delivered as a shared object or shared library named *liberx.so* or *liberx.sl*

Use the standard C/C++ linker of your target platform. Please note platform-specific settings.

#### Using the C Wrapper in Multithreaded Environments (UNIX, Windows)

This mode applies to UNIX and Windows.

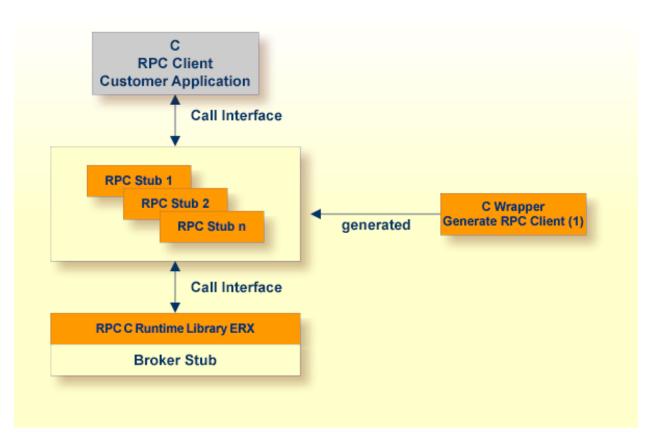

(1) For generation, see *Generate C Source Files from Software AG IDL Files*.

In this scenario, the C RPC client customer application, every generated client interface object and the RPC C runtime library (erx) are linked (bound) together to an executable application.

#### > To use the C Wrapper in multithreaded environments

- 1 Generate the RPC Client, see *Generate C Source Files from Software AG IDL Files* 
  - and select the *Mapping Options* according to your needs
  - and switch on the check box **Multithreaded Client**, see *Generate RPC Client*.
- 2 If necessary, transfer your application and the client interface object(s) to the target platform where you write your application, using FTP.
- Write your multithreaded C RPC Client application, see *Programming Multithreaded RPC Clients*.
- 4 If necessary, transfer your application and the client interface object(s) to the target platform where you compile your application, using FTP.
- 5 Using a C compiler supported by the C Wrapper, compile:
  - the generated client interface object(s)

your C RPC client customer application

Use the standard C/C++ compiler of your target platform. Please note platform-specific settings.

- 6 Using the linker (binder), link (bind)
  - the compiled client interface object(s)
  - your C RPC client customer application
  - the broker stub
  - under Windows: the RPC C runtime library delivered as a library and DLL named erx.lib and erx.dll
  - under **UNIX**: the RPC C runtime library delivered as a shared object or shared library named *liberx.so* or *liberx.sl*.

Use the standard C/C++ linker of your target platform. Please note platform-specific settings.

# Using the C Wrapper for the Server Side (z/OS, UNIX, Windows, BS2000, IBM i)

The C Wrapper provides access to RPC-based components from C applications and enables you to develop both clients and servers. This section introduces the various possibilities for RPC-based server applications written in C.

This section applies to the operating systems z/OS, UNIX, Windows, BS2000 and IBM i.

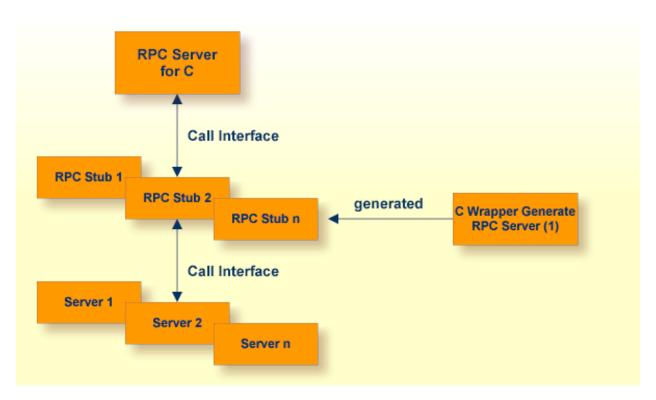

<sup>(1)</sup> For generation, see *Generate C Source Files from Software AG IDL Files*.

For C, the RPC server works with server interface objects. Your server is called dynamically using standard call interfaces.

#### > To use the C Wrapper

- 1 Generate the RPC Server, see *Generate C Source Files from Software AG IDL Files*, and
  - select the *Mapping Options* according to your needs.
  - The interface objects and the server (skeleton) must be generated with the same mapping options, otherwise results will be unpredictable.

- **Note**: For z/OS, the limitation of 8 characters per (physical) member name must be considered when defining the IDL library (see library-definition under *Software AG IDL Grammar* in the IDL Editor documentation in the Software AG IDL file. The client interface object will be generated with a prefix letter "D". Therefore an IDL library name "EXAMPLE" within the IDL file results in a physical member name "DEXAMPLE". We suggest using an IDL library name of up to 7 characters in length; if the name is longer, you will not be able to transfer (using FTP) the generated objects to the mainframe.
- If necessary, use FTP to transfer your server (skeleton) and the server interface object(s) to the target platform where you write your application.
- 3 Use the generated server (skeleton) and complete it by applying your application logic. To prevent loss of implementation code when re-generating, we suggest the following before you add any implementation code to the server (skeleton):
  - rename the server from F < library > .c to < library > .c (or to any other suitable name)
  - or move the server F < library > .c to a different directory (folder)
- 4 If necessary, transfer your server and the server interface object(s) to the target platform where you compile your application, using FTP. The objects to be transferred depend on the platform:

#### z/OS

• your server and the interface objects to a PDS, CA Librarian etc.

#### ■ BS2000

your server and the interface objects to your application library. Note that the header files delivered in the LMS library LMS.EXP103.CSRV are required.

#### ■ IBM i

- your server and the interface object source files to the source file QCSRC in your application library
- header files to the source file H of your application library.

#### Other Platforms

- your server and the interface objects to a suitable directory (folder).
- With a C compiler supported by the C Wrapper, compile the following objects, depending on the platform:

#### z/OS

- the generated interface object
- your server (including your application logic)

#### ■ BS2000

- the generated interface object
- your server (including your application logic).

Use any C/C+ ILCS-enabled compiler on BS2000.

#### ■ IBM i

- the generated interface object
- your server (including your application logic).

Use the standard ILE C compiler invoked by the following commands for compiling: CRTCMOD MODULE(X) SRCFILE(...) SRCMBR(...).

EPM-style C programs are not supported.

#### Other Platforms

- the generated interface object
- your server (including your application logic).

Use the standard C/C++ compiler of your target platform. Please note platform-specific settings.

6 Using the linker (binder), link (bind) the following objects, depending on the platform:

#### ■ z/OS

- Create dynamic-link libraries (DLLs) for the client interface objects and RPC server. See *Building and Using Dynamic-link Libraries* (DLLs) in the *z/OS C/C++ Programming Guide*, Order No. SC09-2362-03 or later, available through IBM and *Architecture and Software Support in IBM S/390 Parallel Enterprise Servers for IEEE Floating-Point Arithmetic References* under *http://www.research.ibm.com/journal/rd/435/abbotref.html* (subscription required).
- There are various possibilities to combine the client interface objects and RPC server together and create dynamic-link libraries (DLLs). We suggest you keep the generated client interface object DLLs separate from RPC server DLLs:
  - Create two larger DLLs, one containing all your client interface objects and one containing all your RPC servers, and use the FIX(ddlname) configuration of the parameter library of the RPC Server for Batch.
  - Create separate DLLs, one for each client interface object and each RPC server and use the PREFIX(prefix) configuration with prefix "D", that is, PREFIX(D)-PREFIX() of the parameter library of the RPC Server for Batch.

#### UNIX

- the interface object as a shared object or shared library. If, for example, the library name within the Software AG IDL file is HUGO, the standard name of the dynamically callable interface object is <code>DHUGO.so</code> or <code>DHUGO.so</code>. The standard name can be changed (see the Parameter Libraries of the RPC Server).
- your server as a shared object or shared library. If, for example, the library name within the Software IDL file is HUGO, the standard name of the dynamically callable server is HUGO.so or HUGO.s1.

Use the standard C/C++ linker of your target platform. Please note platform-specific settings.

#### Windows

- the interface object as a DLL. If, for example, the library name within the Software IDL file is HUGO, the name standard name of the dynamically callable interface object is <code>DHUGO.dll</code>. The standard name can be changed (see the Parameter Libraries of the RPC Server).
- your server as a DLL. If, for example, the library name within the Software IDL file is HUGO, the standard name of the dynamically callable server is HUGO.d11.

Use the standard C/C++ linker of your target platform. Please note platform-specific settings.

#### ■ BS2000

- the interface object as an LLM, using BINDER
- your server as an LLM, using BINDER

There is no need to link the object modules with the BS2000 Common Runtime Environment (CRTE) library. The CRTE is loaded once dynamically in the corresponding worker task of the RPC server where the server program is executed.

#### ■ IBM i

- the interface object, the RPC server (EXPRUNTIME) and the broker stub (EXA) to a service program (type \*SRVPGM)
- your server, the RPC server (EXPRUNTIME) and the broker stub (EXA) to a service program (type \*SRVPGM)

Use the standard binder invoked by the following commands for binding: CRTSRVPGM SRVPGM(X) MODULE(X Y Z)

The activation group must be ACTGRP(\*CALLER). This guarantees the server application runs in the same activation group as the RPC server.

#### Other Platforms

- Use the standard linker of your target platform.
- Provide the interface object library and the server library accessible to the RPC server according to the rules of your operating system.

### Generate C Source Files from Software AG IDL Files

This section describes how to generate C source files from Software AG IDL files. It covers the following topics:

- Select an IDL File and Generate RPC Client or RPC Server
- Settings
- Mapping Options
- Generate RPC Client
- Generate RPC Server

#### Select an IDL File and Generate RPC Client or RPC Server

From the context menu, choose **Other > Generate C > RPC Client** and **> RPC Server** to generate the C source files.

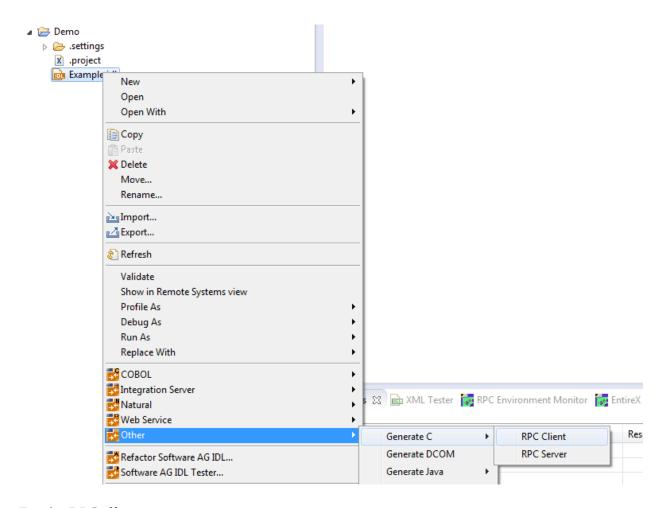

For the RPC client

- this creates for each library defined in the IDL file the client interface object and its associated header file. All files will be stored in parallel to the IDL file.
- In command-line mode, use the command -c:client. See *Using the C Wrapper in Command-line Mode*.

#### For the **RPC** server

- this creates for each library defined in the IDL file, the server interface object, its associated header file and the server skeleton file for your server implementation. All files will be stored in parallel to the IDL file.
- In command-line mode, use the command -c:server. See *Using the C Wrapper in Command-line Mode*.

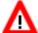

#### Warning:

Take care not to overwrite an existing server implementation with a server skeleton.

We recommend you move your server implementation to a different folder, or rename the server implementation.

#### For both RPC client and RPC server

- If you generate using the GUI and generated files exist from a previous generation, you are prompted to overwrite them.
- If you generate using command-line mode, existing files are always overwritten.
- The header file created is the same for the RPC client as for the RPC server side and contains, for example, C structure definitions for groups in the IDL file and the prototypes for your server. Use these generated C structures in your RPC client application and server implementation as required.

#### **Settings**

Use the properties of the IDL file - initialized from the C Wrapper preference page when used for the first time - to manipulate the mapping between Software AG IDL and the C source. A multithreaded client can be enforced.

### **Client settings**

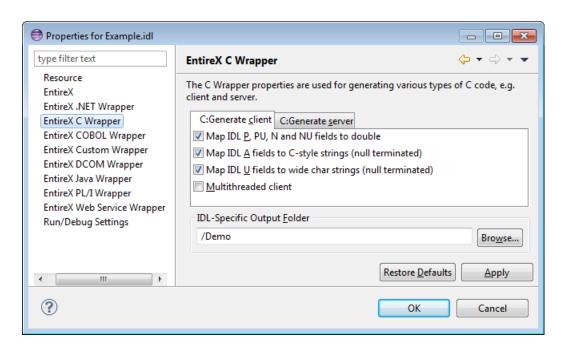

## Server settings

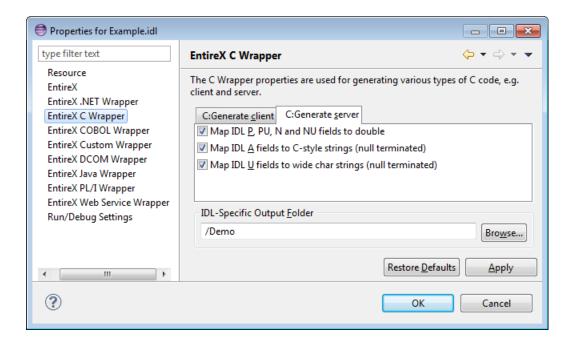

### **Mapping Options**

Select the mapping options according to your needs. All mapping options are available for RPC clients and RPC server. See also *Mapping IDL Data Types to C Data Types*.

| Option                | Description                                                                                                    |  |  |  |  |  |
|-----------------------|----------------------------------------------------------------------------------------------------|--|--|--|--|--|
| Map IDL N, P, NU and  | If the check box is <i>checked</i> , the IDL data types N, NU, P and PU are mapped to the                                                                         |  |  |  |  |  |
| PU fields to double   | C data type double.                                                                                                    |  |  |  |  |  |
|                       | If the check box is <i>not checked</i> , the IDL data type:                                                                                                    |  |  |  |  |  |
|                       | ■ N and NU are mapped to the C data type unsigned char[] with unpacked (mainframe Natural, COBOL, PL/I style) contents.                                           |  |  |  |  |  |
|                       | ■ P and PU are mapped to the C data type unsigned char[] with packed (mainframe Natural, COBOL, PL/I style) contents.                                             |  |  |  |  |  |
| Map IDL A fields to C | If the check box is <i>marked</i> , the IDL data type A is mapped to a C style string (C                                                                          |  |  |  |  |  |
| style strings (null   | data type char[ + 1] with null termination). This is recommended and comfortable                                                                                  |  |  |  |  |  |
| terminated)           | for C programmers and is intended to be used with the C str functions. This mapping does not allow use of trailing blanks and null values to send/receive.        |  |  |  |  |  |
|                       | If the check box is <i>not marked</i> , the IDL data type A is mapped to the C data type unsigned char[] without null termination (mainframe Natural, COBOL, PL/I |  |  |  |  |  |
|                       | style). This allows the use of trailing blanks, null values and is intended to be used with the C mem functions.                                                  |  |  |  |  |  |

| Option                                                        | Description                                                                                                    |
|---------------------------------------------------------------|----------------------------------------------------------------------------------------------------|
| Map IDL U fields to<br>wide char strings (null<br>terminated) | If the check box is <code>marked</code> , the IDL data type U is mapped to a C style wide character string ( C data type <code>wchar_t[+1]</code> with null termination). This is recommended and comfortable for C programmers and is intended to be used with the C <code>wcs</code> functions. This mapping does not allow use of trailing wide character blanks (Unicode character x3000) and null values (x0000) to send/receive. |
|                                                               | If the check box is <i>not marked</i> , the IDL data type U is mapped to the C data type unsigned wchar_t[] without null termination (mainframe Natural, COBOL, PL/I style). This allows the use of trailing blanks, null values and is intended to be used with the C mem functions.                                                                                                    |

If the settings for the client side need to be different from the settings for the server side, generate the RPC client in a directory other than the RPC server directory.

#### **Generate RPC Client**

Select the **Multithreaded Client** option according to your needs.

| Option                  | Description                                                                                                    |
|-------------------------|----------------------------------------------------------------------------------------------------|
| Multithreaded<br>Client | If the check box is <i>not marked</i> , the generated client interface object(s) can be used in single-threaded client environments. Use this option if you want to build an RPC client application as described under <i>Using the C Wrapper in Single-threaded Environments</i> (UNIX, Windows).              |
|                         | If the check box is <i>marked</i> , the generated client interface object(s) are thread-safe and can be used in multithreaded client environments. Use this option if you want to build an RPC client application as described under <i>Using the C Wrapper in Multithreaded Environments (UNIX, Windows)</i> . |

#### **Generate RPC Server**

If you want to build an RPC server application, follow the instructions given under *Using the C Wrapper for the Server Side* (*z*/*OS*, *UNIX*, *Windows*, *BS2000*, *IBM i*).

# 3 Using the C Wrapper in Command-line Mode

| Command-line Options             | . 26 |
|----------------------------------|------|
| Example Generating an RPC Client | . 27 |
| Example Generating an RPC Server |      |
| Further Examples                 |      |

Commands are available to generate an RPC client or RPC server from a specified IDL file.

## **Command-line Options**

See *Using EntireX in the Designer Command-line Mode* for the general command-line syntax. The table below shows the command-line options for the C Wrapper if the Designer is used. Default values are underlined.

| Task               | Command   | Option         | Value                  | Description                                                                                                    |
|--------------------|-----------|----------------|------------------------|----------------------------------------------------------------------------------------------------|
| Generate           | -c:client | -DATA_CONV_NP  | 0   <u>1</u>           | Mapping of IDL type P, PU, N and NU fields.                                                                                                    |
| RPC                |           |                |                        |                                                                                                    |
| client<br>from the |           |                |                        | 0 The IDL data types are mapped to C data type unsigned                                                                                                    |
| specified          |           |                |                        | char[] with packed or unpacked (mainframe Natural, COBOL, PL/I style) contents.                                                                                                    |
| IDL file.          |           |                |                        | 1 The IDL data types are mapped to C data type double.                                                                                                    |
|                    |           |                |                        | See <i>Mapping Options</i> for more information.                                                                                                    |
|                    |           | -DATA_CONV_A   | 0   1                  | Mapping of IDL type A fields.                                                                                                    |
|                    |           |                |                        |                                                                                                    |
|                    |           |                |                        | 0 Map IDL data type A to the C data type unsigned char[]                                                                                                    |
|                    |           |                |                        | without null termination (mainframe Natural, COBOL, PL/I style).                                                                                                    |
|                    |           |                |                        | 1 Map IDL data type A to C style strings.                                                                                                    |
|                    |           |                |                        | See <i>Mapping Options</i> for more information.                                                                                                    |
|                    |           | -DATA_CONV_U   | 0   1                  | Mapping of IDL type U fields.                                                                                                    |
|                    |           |                |                        | and the second second s |
|                    |           |                |                        | 0 Map IDL data type U to the C data type unsigned                                                                                                    |
|                    |           |                |                        | wchar_t[] without null termination (mainframe Natural,                                                                                                    |
|                    |           |                |                        | COBOL, PL/I style).                                                                                                    |
|                    |           |                |                        | 1 Map IDL data type U to wide char strings. See <i>Mapping Options</i> for more information.                                                                                                    |
|                    |           | DATA CONTEXT   | 0   1                  | Multithread client.                                                                                                    |
|                    |           | - DATA_CONTEXT | 0 1 1                  | Multituread Chefit.                                                                                                    |
|                    |           |                |                        | 0 Off. The generated client interface objects can be used in                                                                                                    |
|                    |           |                |                        | single-threaded client environments.                                                                                                    |
|                    |           |                |                        | 1 On. The generated client interface objects are thread-safe                                                                                                    |
|                    |           |                |                        | and can be used in multithreaded client environments.                                                                                                    |
|                    |           |                |                        | See <i>Generate RPC Client</i> for more information.                                                                                                    |
| _                  |           | -help          |                        | Display this usage message.                                                                                                    |
| Generate<br>RPC    | -c:server | -DATA_CONV_NP  | $0 \mid \underline{1}$ | Mapping of IDL type N, P, NU and PU fields, for more information see above.                                                                                                    |
| server             |           |                |                        | miormanon see above.                                                                                                    |
|                    |           |                |                        |                                                                                                    |

| Task      | Command | Option       | Value        | Description                                            |
|-----------|---------|--------------|--------------|--------------------------------------------------------|
| from the  |         | -DATA_CONV_A | <u>0</u>   1 | Mapping of IDL type A fields, for more information see |
| specified |         |              |              | above.                                                 |
| IDL file. |         | -DATA_CONV_U | <u>0</u>   1 | Mapping of IDL type U fields, for more information see |
|           |         |              |              | above.                                                 |
|           |         | -help        |              | Display this usage message.                            |

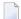

**Note:** The commands "-C:Generate client" and "-C:Generate server" are deprecated. Use -c:client and -c:server instead.

## **Example Generating an RPC Client**

<workbench> -c:client /Demo/example.idl -DATA\_CONV\_A 1

where <workbench> is a placeholder for the actual EntireX design-time starter as described under Using EntireX in the Designer Command-line Mode.

The generated C source files (client interface object and its associated header file)

- will be stored in parallel to the IDL file, for example in project *Demo*.
- will overwrite existing files from a previous command-line mode generation.

## **Example Generating an RPC Server**

<workbench> -c:server /Demo/example.idl -DATA\_CONV\_A 1

where <workbench> is a placeholder for the actual EntireX design-time starter as described under Using EntireX in the Designer Command-line Mode.

The generated C source files (server interface object and its associated header file)

- will be stored in parallel to the IDL file, for example in project *Demo*
- will overwrite existing files from a previous command-line mode generation.

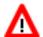

#### Warning:

Take care not to overwrite an existing server implementation with a server skeleton.

We recommend you move your server implementation to a different folder, or rename the server implementation.

## **Further Examples**

#### Windows

#### Example 1

```
<workbench> -c:client C:\Temp\example.idl
```

Uses the IDL file *C*:\Temp\example.idl and generates the C source files (CEXAMPLE.c and CEXAMPLE.h) in parallel to the IDL file. Slashes and backslashes are permitted in the file name. Output to standard output:

```
Using workspace file:/C:/myWorkspace/.
Exit value: O
```

#### Example 2

```
<workbench> -c:client -help
```

or

<workbench> -help -c:client

Both show a short help for the C Wrapper.

#### Linux

#### Example 1

```
<workbench> -c:client /Demo/example.idl
```

If the project Demo exists in the workspace and *example.idl* exists in this project, this file is used. Otherwise, *|Demo|example.idl* is used from file system. The generated output (*CEXAMPLE.c* and *CEXAMPLE.h*) will be stored in *|Demo, parallel* to the IDL file.

## Example 2

<workbench> -c:client -help

or

<workbench> -help -c:client

Both show a short help for the C Wrapper.

## 4

## **Using the C Wrapper in IDL Compiler Command-line Mode**

The table below shows the command-line options for the C Wrapper if the IDL Compiler is used. Default values are underlined. Options can be valid for client and server side, see column Client and Server.

| Option         | Client | Server | Value        | ue Description                                                                                                    |  |
|----------------|--------|--------|--------------|----------------------------------------------------------------------------------------------------|--|
| -DCONTEXT      | Yes    | No     | <u>0</u>   1 | Multithreaded Client.                                                                                                    |  |
|                |        |        |              | 0 Off. The generated client interface objects can be used in single-threaded client environments.                                       |  |
|                |        |        |              | 1 On. The generated client interface objects are thread-safe and can be used in multithreaded client environments.                      |  |
|                |        |        |              | See <i>Generate RPC Client</i> for more information.                                                                                    |  |
| -DDATA_CONV_A  | Yes    | Yes    | 0   1        | Mapping of IDL type A fields.                                                                                                    |  |
|                |        |        |              | 0 Map IDL data type A to the C data type unsigned char[] without null termination (mainframe Natural, COBOL, PL/I style).               |  |
|                |        |        |              | 1 Map IDL data type A to C style strings                                                                                                |  |
|                |        |        |              | See <i>Mapping Options</i> for more information.                                                                                        |  |
| -DDATA_CONV_NP | Yes    | Yes    | 0   1        | Mapping of IDL type P, PU, N and NU fields.                                                                                             |  |
|                |        |        |              | 0 The IDL data types are mapped to C data type unsigned char[] with packed or unpacked (mainframe Natural, COBOL, PL/I style) contents. |  |
|                |        |        |              | 1 The IDL data types are mapped to C data type double.                                                                                  |  |
|                |        |        |              | See <i>Mapping Options</i> for more information.                                                                                        |  |
| -DDATA_CONV_U  | Yes    | Yes    | 0   1        | Mapping of IDL type U fields.                                                                                                    |  |
|                |        |        |              | 0 Map IDL Data type U to the C data type unsigned wchar_t[] without null termination (mainframe Natural, COBOL, PL/I style).            |  |

| Option | Client | Server | Value | Description                                                                                  |
|--------|--------|--------|-------|----------------------------------------------------------------------------------------------|
|        |        |        |       | 1 Map IDL Data type U to wide char strings. See <i>Mapping Options</i> for more information. |

See also Starting the IDL Compiler and IDL Compiler Usage Examples.

### **Example Generating an RPC Client**

```
erxidl -t client.tpl -DDATA_CONV_A=1 -DDATA_CONV_U=1 example.idl
```

The generated C source files (client interface object and its associated header file) will be stored in parallel to the IDL file.

#### **Example Generating an RPC Server**

```
erxidl -t server.tpl -DDATA_CONV_A=1 -DDATA_CONV_U=1 example.idl
```

The generated C source files (server interface object and its associated header file) will be stored in parallel to the IDL file.

## 5 Software AG IDL to C Mapping

| Mapping IDL Data Types to C Data Types          | 34 |
|-------------------------------------------------|----|
| Mapping Library Name and Alias                  |    |
| Mapping Program Name and Alias                  |    |
| Mapping Parameter Names                         |    |
| Mapping Fixed and Unbounded Arrays              |    |
| Mapping Groups and Periodic Groups              |    |
| Mapping Structures                              |    |
| Mapping the Direction Attributes In, Out, InOut |    |
| Mapping the ALIGNED Attribute                   |    |
| Calling Servers as Procedures or Functions      |    |
|                                                 |    |

This chapter describes the specific mapping of Software AG IDL data types, groups, arrays and structures to the C programming language. Please note also the remarks and hints on the IDL data types valid for all language bindings found in the IDL file.

## **Mapping IDL Data Types to C Data Types**

In the table below, the following metasymbols and informal terms are used for the IDL.

- The metasymbols "[" and "]" enclose optional lexical entities.
- The informal term <code>number</code> (or in some cases <code>number1.number2</code>) is a sequence of numeric characters, for example 123.

| Software AG IDL | Description                                                  | C Data Type                           | Note           |
|-----------------|--------------------------------------------------------------|---------------------------------------|----------------|
| Anumber         | Alphanumeric                                                 | unsigned char [number]                | 1,3            |
|                 |                                                              | char [number + 1]                     | 1,3            |
| AV              | Alphanumeric variable length                                 |                                       | 4              |
| AVnumber        | Alphanumeric<br>variable length<br>with<br>maximum<br>length |                                       | 3,4            |
| Bnumber         | Binary                                                       | unsigned char [number]                | 3              |
| BV              | Binary<br>variable length                                    | ERX_HVDATA                            | 4              |
| BVnumber        | Binary<br>variable length<br>with<br>maximum<br>length       | ERX_HVDATA                            | 4              |
| D               | Date                                                         | unsigned char [ERX_GET_PACKED_LEN(7)] | 3,5,8,12,14,15 |
| F4              | Floating point (small)                                       | float                                 | 11             |
| F8              | Floating point (large)                                       | double                                | 11             |
| I1              | Integer (small)                                              | signed char                           |                |
| I 2             | Integer<br>(medium)                                          | signed short                          |                |
| I 4             | Integer (large)                                              | signed long                           |                |
| Knumber         | Kanji                                                        | unsigned char [number]                | 3              |

| Software AG IDL     | Description                                             | C Data Type                                          | Note         |
|---------------------|---------------------------------------------------------|------------------------------------------------------|--------------|
| KV                  | Kanji variable<br>length                                | ERX_HVDATA                                           | 4            |
| KVnumber            | Kanji variable<br>length with<br>maximum<br>length      | ERX_HVDATA                                           | 3,4          |
| L                   | Logical                                                 | unsigned char                                        | 6            |
| Nnumber1[.number2]  | Unpacked                                                | double                                               | 9            |
|                     | decimal                                                 | unsigned char[ <i>number1</i> + <i>number2</i> ]     | 7,9          |
| NUnumber1[.number2] |                                                         | double                                               | 9            |
|                     | decimal<br>unsigned                                     | unsigned char[number1 + number2]                     | 7,9          |
| Pnumber1[.number2]  | Packed                                                  | double                                               | 10           |
|                     | decimal                                                 | unsigned char[ERX_GET_PACKED_LEN(number1 + number2)] | 8,10         |
| PUnumber1[.number2] |                                                         | double                                               | 10           |
|                     | decimal<br>unsigned                                     | unsigned char[ERX_GET_PACKED_LEN(number1 + number2)] | 8,10         |
| Т                   | Time                                                    | unsigned char[ERX_GET_PACKED_LEN(13)]                | 5,8,13,14,16 |
| Unumber             | Unicode                                                 | wchar_t[number]                                      | 2,17,18      |
|                     |                                                         | wchar [number + 1]                                   | 2,17,18      |
| UV                  | Unicode<br>variable length                              | ERX_HVDATA                                           | 4,17         |
| UVnumber            | Unicode<br>variable length<br>with<br>maximum<br>length | ERX_HVDATA                                           | 4,17,19      |

See also the hints and restrictions valid for all language bindings under *IDL Data Types*.

#### Notes:

- 1. It is possible to map the data type to the C data type unsigned char[..] without null termination (mainframe Natural, COBOL, PL/I style) or C style string (C data type char[.. + 1] with null termination). The mapping is controlled with the *Mapping Options* when you generate source files from IDL. See *Generate C Source Files from Software AG IDL Files*.
- 2. It is possible to map the data type to the C data type wchar\_t[..] without null termination (mainframe Natural, COBOL, PL/I style) or to a C style wide character string (C data type wchar\_t[.. + 1] with null termination). The mapping is controlled with the *Mapping Options* when you generate source files from IDL. See *Generate C Source Files from Software AG IDL Files*.

- 3. The field length is given in bytes.
- 4. The data type ERX\_HVDATA is an RPC-specific data type in the header file *erxVData.h* for handling variable-length data types. See *API Function Descriptions for Variable-length Data Types AV, BV, KV and UV*.
- 5. Date and Time values are mapped in mainframe-style packed format.
- 6. The binary value zero is treated as FALSE. Contents other than a binary zero are treated as TRUE.
- 7. Unpacked format is an internal representation of numbers with a specified number of digits used in mainframe environments (Natural, COBOL, PL/I).
- 8. Packed format is an internal representation of numbers with a specified number of digits used in mainframe environments (Natural, COBOL, PL/I). ERX\_GET\_PACKED\_LENGTH is a macro within the header file erx.h used to evaluate the length of a field in bytes with packed contents.
- 9. It is possible to map the data type to double or unpacked. The mapping is controlled with the *Mapping Options* when you generate source files from IDL. See *Generate C Source Files from Software AG IDL Files*.
  - For unpacked, the total number of digits (number1+number2) is 99.
  - For double, it depends on your target environment how many significant digits are supported. In most environments 15 16 digits, which means for exact results the total number of digits (number1+number2) should be less than 16.

If you connect two endpoints, the total number of digits used must be lower or equal than the maxima of both endpoints. For the supported total number of digits for endpoints, see the notes under data types N, NU, P and PU in section *Mapping Software AG IDL Data Types* in the respective Wrapper or language-specific documentation.

- 10. It is possible to map the data type to double or packed. The mapping is controlled with the *Mapping Options* when you generate source files from IDL. See *Generate C Source Files from Software AG IDL Files*.
  - For unpacked the total number of digits (number1+number2) is 99.
  - For double, it depends on your target environment how many significant digits are supported. In most environments 15 16 digits, which means for exact results the total number of digits (number1+number2) should be less than 16.

If you connect two endpoints, the total number of digits used must be lower or equal than the maxima of both endpoints. For the supported total number of digits for endpoints, see the notes under data types N, NU, P and PU in section *Mapping Software AG IDL Data Types* in the respective Wrapper or language-specific documentation.

- 11. For float and double, rounding errors can occur, so that the values of senders and receivers might differ.
- 12 Count of days AD (anno domini, after the birth of Christ). The valid range is from 1.1.0001 up to 28.11.2737. Mapping of the number to the date in the complete range from 1.1.0001 on, follows the Julian and Gregorian calendar, taking into consideration the following rules:

- 1. Years that are evenly divisible by 4 are leap years.
- 2. Years that are evenly divisible by 100 are not leap years unless rule 3, below, is true.
- 3. Years that are evenly divisible by 400 are leap years.
- 4. Before the year 1582 AD, rule 1 from the Julian calendar is used. After the year 1582 AD, rules 1, 2 and 3 of the Gregorian calendar are used.

See the following table for the relation of the packed number to a real date:

#### Date / Range of Dates Value / Range of Values

1.1.0000 0 (special value - no date)

undefined dates 1 - 364 (do not use)

1.1.0001 365

1.1.1970 719527 (start of C-time functions)

28.11.2737 999999 (maximum date)

13. Count of tenth of seconds AD (anno domini, after the birth of Christ). The valid range is from 1.1.0001 00:00:00.0 up to 16.11.3168 9:46:39 plus 0.9 seconds. See the following table for the relation of the packed number to a real time:

#### Time / Range of Times Value / Range of Values

1.1.0000 00:00:00.0 0 (special value - no time)

undefined times 1 - 315359999 1.1.0001 00:00:00.0 315360000

1.1.1970 00:00:00.0 621671328000 (start of C-time functions)

14. The relation between the packed number of a Date and Time data type is as follows:

tenths of a second per day =24\*60\*60\*10 = 864000

number of time = number of date \* 864000

 315360000
 = 365
 \* 864000 1.1.0001 00:00:00.0

 621671328000
 = 719527
 \* 864000 1.1.1970 00:00:00.0

number of date = number of time / 864000

15. The no date value is the internal state of a #DATE (Natural type D) variable after a RESET #DATE is executed within Natural programs. This internal state is not a valid date. The no date value can be transferred as the invalid date 1.1.0 from RPC clients to servers and vice versa. C Wrapper supports Natural no date value. C Wrapper passes 0 to the C application when no

- date is received. With the same value of 0, the C application can send no date to its partner (client or server).
- 16. The notatime value is the internal state of a #TIME (Natural type T) variable after a RESET #TIME is executed within Natural programs. This internal state is not a valid time. The notatime value can be transferred as the invalid time 1.1.0 0:00:00.0 from RPC clients to servers and vice versa. C Wrapper supports Natural notatime value. C Wrapper passes 0 to the C application when not time is received. With the same value of 0, the C application can send notatime to its partner (client or server).
- 17. The Unicode encoding provided (on receive) or expected (on send) on the API depends on the width of the wchar\_t data type in your environment:

| Size of wchar_t                              | UTF Version Used |
|----------------------------------------------|------------------|
| 2 bytes (Windows and some UNIX environments) | UTF-16           |
| 4 bytes (some other UNIX environments)       | UTF-32           |

The endianness (big endian or little endian) of the Unicode encoding that is used (UTF-16-LE, UTF-16-BE, UTF32-LE or UTF32-BE) is the same as the hardware architecture of the machine.

- 18. In environments where <code>sizeof(wchar\_t)</code> is 4 bytes, only Unicode characters from the Basic Multilingual Plane are supported (code points U+0000 to U+FFFF except U+D800 to U+DFFF reserved for leading and trailing surrogates). Unicode characters from Supplementary Planes (code points U+10000 to U+10FFFF) are not supported.
- 19. In environments where <code>sizeof(wchar\_t)</code> is 4 bytes, the number of UTF-16 Unicode code points (after character conversion from UTF-32 to UTF-16) must be less than or equal to <code>number</code>. Please note the following:
  - Unicode characters from the Basic Multilingual Plane (code points U+0000 to U+FFFF except U+D800 to U+DFFF, reserved for leading and trailing surrogates) require one code point in UTF-16
  - Unicode characters from Supplementary Planes (code points U+10000 to U+10FFFF) require two code points in UTF-16

## **Mapping Library Name and Alias**

The library name as specified in the IDL file is sent from a client to the server. Special characters are not replaced. The library alias is not sent to the server.

In the RPC server, the IDL library name sent may be used to locate the target server. See *Locating* and Calling the Target Server in the platform-specific administration or RPC server documentation.

The library name as given in the IDL file is used to compose the names of the generated output files. See <code>library-definition</code> under *Software AG IDL Grammar* in the IDL Editor documentation. Therefore the allowed characters are restricted by the underlying file system.

For the server interface object, the name is composed with a prefix D as Dlibrary-name.c and for the server as library-name.c. For the client interface object the name is composed with a prefix C as Clibrary name.c. For both interface objects the same header file Clibrary-name.h is also used. When the name of the generated sources is built, lower and uppercase characters are considered and the special characters '#', '\$', '&', '+', '-', '.', '/' and '@' used in the name for libraries are replaced by the character underscore '\_'. Other special characters used in the library name are not changed and may lead to problems with your underlying file system.

Aliases for the library name in the IDL file are not supported in C Wrapper language binding. See library-definition under *Software AG IDL Grammar* in the IDL Editor documentation.

#### Examples:

- A library name of #HU\$GO. results in C\_HU\_GO\_.c and C\_HU\_GO\_.h as the client interface object file name for the generated source.
- A library name of #HU\$GO. results in D\_HU\_GO\_.c and C\_HU\_GO\_.h as the server interface object file name for the generated source.

## **Mapping Program Name and Alias**

The program name is sent from a client to the server. Special characters are not replaced. The program alias is not sent to the server.

In the RPC server, the IDL program name sent is used to locate the target server. See *Locating and Calling the Target Server* in the platform-specific administration or RPC server documentation.

The program names as given in the IDL file are mapped to functions within the generated C sources. See program-definition under *Software AG IDL Grammar* in the IDL Editor documentation. When building function names, lower and uppercase characters are considered and the special characters '#', '\$', '&', '+', '-', '.', '/' and '@' are replaced by the character underscore '\_' valid for C names. Other special characters used in the program name are not changed and may lead to compilation errors when compiling the generated sources.

Aliases for the program name in the program-definition under *Software AG IDL Grammar* in the IDL Editor documentation are not supported in C Wrapper language binding.

#### Example

■ A parameter name of #HU\$GO. results in \_HU\_GO\_ as the function name for the C programming language.

## **Mapping Parameter Names**

The parameter names as given in the IDL file are mapped to parameters of the generated C functions. See parameter-data-definition under *Software AG IDL Grammar* in the IDL Editor documentation. When building parameters, lower and uppercase characters are considered and the special characters '#', '\$', '&', '+', '-', '.', '/ and '@' are replaced by the character underscore '\_' valid for C names.

### **Examples:**

A parameter name of #HU\$GO. results in  $_HU\_GO_$  as the parameter name for the C programming language.

## **Mapping Fixed and Unbounded Arrays**

- Fixed arrays within the IDL file are mapped to fixed C arrays. The upper bound given in the IDL file is decremented by 1 because C arrays always start with the lower bound 0. For example the number (I2/5) in the IDL file will be mapped to signed short number [4].
  - See the array-definition under *Software AG IDL Grammar* in the IDL Editor documentation for the syntax on how to describe fixed arrays within the IDL file and refer to fixed-bound-array-index.
- Unbounded arrays within the IDL file are mapped to the ERX\_HARRAY data type found in the header file erxArray.h. See *Using Unbounded Arrays* for more information.

See the array-definition under *Software AG IDL Grammar* in the IDL Editor documentation for the syntax of unbounded arrays within the IDL file and refer to unbounded-array-index.

## **Mapping Groups and Periodic Groups**

Groups within the IDL file are mapped to the C data type struct. See the group-parameter-definition under *Software AG IDL Grammar* in the IDL Editor documentation for the syntax on how to describe groups within the IDL file.

## **Mapping Structures**

Structures within the IDL file are mapped to the C data type struct like groups. See structure-definition under *Software AG IDL Grammar* in the IDL Editor documentation for the syntax on how to describe structures within the IDL file.

## Mapping the Direction Attributes In, Out, InOut

The IDL syntax allows you to define parameters as IN parameters, 0UT parameters, or IN 0UT parameters (which is the default if nothing is specified). This direction specification is reflected in the generated C interface object as follows:

- Parameters with the IN attribute are sent from the RPC client to the RPC server. When the parameter is a simple parameter (that is, no fixed or unbounded array, no group and no structure) the parameter is provided with the method call by value. Complex parameters such as fixed and unbounded arrays, groups and structures are provided with the call by reference method.
- Parameters with the OUT attribute are sent from the RPC server to the RPC client. They are always provided with the call by reference method.
- Parameters with the IN and OUT attribute are sent from the RPC client to the RPC server and then back to the RPC client. They are always provided with the call by reference method.

Note that only the direction information of the top-level fields (level 1) is relevant. Group fields always inherit the specification from their parent. A different specification is ignored.

See the attribute-list under *Software AG IDL Grammar* in the IDL Editor documentation for the syntax on how to describe attributes within the IDL file and refer to direction attribute.

## Mapping the ALIGNED Attribute

The ALIGNED Attribute is not relevant for the programming language C. However, a C client can send the ALIGNED attribute to an RPC server where it might be needed.

See the attribute-list under *Software AG IDL Grammar* in the IDL Editor documentation for the syntax of attributes in the IDL file and refer to the aligned attribute.

## **Calling Servers as Procedures or Functions**

The IDL syntax allows definitions of procedures only. It does not have the concept of a function. A function is a procedure which, in addition to the parameters, returns a value. Procedures and functions are transparent between clients and servers. This means a client using a function can call a server implemented as a procedure and vice versa.

It is possible to call the remote procedure as a function and not as a procedure, if you prefer it and if it suits your interface.

#### Example

The function float sin(float x) will be called as a function - and not as a procedure - when defined in the IDL file as follows:

```
Library ... is
Program 'sin' is
Define Data Parameter
1 x (F4) In
1 Function_Result (F4) Out
End-Define
```

it can be invoked as:

```
y = sin(x);
```

When you generate source files from IDL (see *Generate C Source Files from Software AG IDL Files*), a C function instead of a C procedure is generated if the following is true for the interface description in the IDL file:

- The last parameter's name is function\_result. The name function\_result is not case-sensitive.
- The last parameter's direction is Out. See attribute-list under *Software AG IDL Grammar* in the IDL Editor documentation.
- The last parameter is a scalar variable, that is, not an array.
- The last parameter is of type and length:

| Software AG IDL | Description                | Note |
|-----------------|----------------------------|------|
| I1              | Integer (small)            | 2    |
| I 2             | Integer (medium)           | 2    |
| I 4             | Integer (large)            | 2    |
| A1              | Alphanumeric with length 1 | 2    |
| B1              | Binary with length 1       | 2    |

| Software AG IDL    | Description               | Note |
|--------------------|---------------------------|------|
| L                  | Logical                   | 2    |
| Nnumber [.number]  | Unpacked decimal          | 1, 2 |
| Pnumber [.number]  | Packed decimal            | 1, 2 |
| NUnumber [.number] | Unpacked decimal unsigned | 1, 2 |
| PUnumber [.number] | Packed decimal unsigned   | 1, 2 |

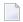

### Notes:

- 1. The data types must be mapped to double. See *Mapping Options* when you generate C source files from Software AG IDL files.
- 2. The type of the function returned is defined by *Mapping IDL Data Types to C Data Types*.

# II

| 6 Writing a Single-threaded C RPC Client Application            | . 47 |
|-----------------------------------------------------------------|------|
| 7 Writing Advanced Applications with the C Wrapper              |      |
| 8 Writing RPC Clients for the RPC-ACI Bridge with the C Wrapper |      |
| 9 Writing Callable RPC Servers with the C Wrapper               |      |

## Writing a Single-threaded C RPC Client Application

| Step 1: Base Declarations Required by the C Wrapper | . 48 |
|-----------------------------------------------------|------|
| Step 2: Required Settings for the C Wrapper         | . 49 |
| Step 3: Register with the RPC Runtime               |      |
| Step 4: Issue the RPC Request                       |      |
| Step 5: Examine the Error Code                      |      |
| Step 6: Deregister with the RPC Runtime             |      |

This chapter describes in six steps how to write your first C client program.

The example given here demonstrates how to write a single-threaded C RPC client application. It demonstrates an implicit broker logon (because no broker logon/logoff calls are implemented), where it is required to switch on the AUTOLOGON feature in the broker attribute file.

The following steps describe how to write a single-threaded C client program. We recommend reading them first before writing your first RPC client program and following them where appropriate.

## Step 1: Base Declarations Required by the C Wrapper

### Step 1a: Include the Generated Header File

Define the generated client header file. This header file includes the RPC runtime header file erx.h and defines structures and prototypes for your RPC requests.

```
/* include generated header file */
#include "example.h"
```

### Step 1b: Define Global Variables to Communicate with the Client Interface Objects

For single-threaded clients you have to declare in your main program the following global variables, used for communication with the interface objects:

## **Step 2: Required Settings for the C Wrapper**

### Step 2a: Identify the User with a Broker User ID

For *Implicit Logon*, if required in your environment, the client password can be given here. It is provided then through the interface object call.

```
/* set client identification */
memset( &ERXClient, 0, sizeof(ERXClient) );
ERXClient.pUserId = "ERX-USER";
ERXClient.pPassword = "ERX_PASS";
```

#### Step 2b: Set the Broker and Service to be Called

Your application will wait a maximum of 55 seconds for a server response. If the server does not answer within this period, the broker gives your program control again with an error code 00740074.

```
ERXServer.Medium = ERX_TM_BROKER;
ERXServer.ulTimeOut = 55;

/* set Broker-Id, server-name, class-name and service-name */
strcpy( (char*) ERXServer.Address.BROKER.szEtbidName, "ETB001" );
strcpy( (char*) ERXServer.Address.BROKER.szServerName, "SRV1" );
strcpy( (char*) ERXServer.Address.BROKER.szClassName, "RPC" );
strcpy( (char*) ERXServer.Address.BROKER.szServiceName, "CALLNAT" );
```

## Step 3: Register with the RPC Runtime

As a general rule, before using the RPC runtime you have to register it. After registration, the RPC runtime holds information on a per-thread basis. See *Using the RPC Runtime* for more information.

```
/* register to the RPC runtime */
ERXrc = ERXRegister( ERX_V81 );
If ( ERX_FAILED( ERXrc ) )
{
/* code for error handling */
}
```

## Step 4: Issue the RPC Request

The RPC interface object CALC is called as C function (see *Calling Servers as Procedures or Functions*).

```
/* do the remote procedure call */
result = CALC( '+', 123456, 78910 );
```

## **Step 5: Examine the Error Code**

When a return from the RPC request has been received, check whether the call was successful with the macro ERX\_FAILED.

```
if( ERX_FAILED( ERXrc ) )
{
/* code for error handling */
}
```

Detailed information about an error can be retrieved with the function ERXGetLastError. For the error messages returned, see *Error Messages and Codes*.

## Step 6: Deregister with the RPC Runtime

As a general rule, after using the RPC runtime you should unregister from it. This will free all resources held by the RPC runtime for the caller. See *Using the RPC Runtime* for more information.

```
/* unregister to the RPC runtime */
ERXUnregister();
```

## Writing Advanced Applications with the C Wrapper

| Liging the DDC Puntime                                                 | 50 |
|------------------------------------------------------------------------|----|
| Using the RPC Runtime                                                  |    |
| Examine the RPC Runtime and Interface Object Version                   | 53 |
| ■ Tracing                                                              | 53 |
| Programming Multithreaded RPC Clients                                  | 53 |
| Logon to Natural Library                                               |    |
| <ul> <li>Using Variable-length Data Types AV, BV, KV and UV</li> </ul> |    |
| ■ Using Unbounded Arrays                                               | 56 |
| Using Conversational RPC                                               |    |
| Using EntireX Security                                                 |    |
| <ul> <li>Using the Broker and RPC User ID/Password</li> </ul>          |    |
| ■ Using SSL/TLS                                                        |    |
| ■ Using Compression                                                    |    |
| ■ Using Internationalization with the C Wrapper                        |    |

## **Using the RPC Runtime**

As a general rule, before using the EntireX RPC runtime, a program/thread must be registered with it using the ERXRegister function. Hence ERXRegister must be the first call to the EntireX RPC runtime and ERXUnregister the last. The number of registrations and unregistrations should be symmetric for every thread, otherwise the thread's resources that are held by the EntireX RPC runtime will not be freed. However, successful unregistration of the last thread within a process will free all EntireX RPC runtime resources.

Each thread of a process has to register separately with the EntireX RPC runtime. After registration the EntireX RPC runtime maintains on a per-thread basis

- codepage settings, see ERXSetCodepage and *Using Internationalization with the C Wrapper*
- broker security settings, see ERXSetBrokerSecurity, ERXSetSecurityToken and Using EntireX Security
- the RPC conversation context, if any RPC conversation is ongoing, see ERXConnect and Using Conversational RPC
- the last error, which can be retrieved using ERXGetLastError

The following limitations and restrictions also apply:

- Up to 256 threads can be registered in parallel within a process.
- Multiple registration up to 32,767 per thread before unregistration is possible but not recommended.

All functions provided by the EntireX RPC runtime to handle the variable-length data types and unbounded arrays can be used without registration.

- Functions to handle variable-length data types are defined in the header file *erxvdata.h* and are prefixed with "erxVData".
- Functions to handle unbounded arrays are defined in the header file *erxarray.h* and are prefixed with "erxArray".

## **Examine the RPC Runtime and Interface Object Version**

The EntireX C Wrapper API provides an interface to examine the version of the RPC Runtime, see ERXGetVersion.

#### **Examine the Interface Object Version**

If you generate interface objects according to the instructions given in *Using the C Wrapper for the Client Side*, a function to examine the interface object version on a per-library basis is also generated:

```
int ERX_CALL_DECLARATION GetVersionEXAMPLEStub(
    char *pMessage,
    size_t uMessageLength
);
```

Calling this function will provide you with the version and patch level under which the interface object was generated.

#### Example

```
EntireX C Wrapper Version=9.0.0, Patch Level=0
```

## **Tracing**

There are several possibilities to trace the EntireX C Wrapper. See *Tracing webMethods EntireX* in the platform-specific Administration documentation.

## **Programming Multithreaded RPC Clients**

The EntireX C Wrapper runtime supports RPC clients in multithreaded environments. Every thread can establish its own RPC and broker context for communication, which is separate from every other thread's context, see also *Using the RPC Runtime*.

The functions ERXSetContext and ERXGetContext together with client interface objects generated using the instructions given in *Using the C Wrapper in Multithreaded Environments (UNIX, Windows)* assist in programming multithreaded RPC clients.

The ERXSetContext function can be executed prior to any business logic to provide the RPC and broker context individually on a per-thread basis. ERXSetContext saves the context information in a structure ERX\_CONTEXT\_BLOCK. The client interface object picks up the context from the calling

thread using the reverse function ERXGetContext. Hence legacy applications may not be changed to transport this information.

#### Additional Notes:

- To use the ERXSetContext and ERXGetContext functions, client interface objects must be generated with the check box Multithreaded Client switch. See *Generate C Source Files from Software AG IDL Files*.
- A maximum of 256 threads are supported in parallel.
- The ERXSetContext function can be called multiple times (within the same thread). This also makes it possible to change RPC and broker context with each RPC request.
- Nothing needs to be considered for servers. EntireX RPC servers support multithreading without any further activities.

## **Logon to Natural Library**

By default the library name sent to the RPC server is retrieved from the IDL file (see library-definition under *Software AG IDL Grammar* in the IDL Editor documentation). The library name can be overwritten. This is useful if communicating with a Natural RPC server.

#### > To overwrite the library name

- 1 Set the medium ERX\_TM\_BROKER\_LIBRARY in the ERX\_SERVER\_ADDRESS structure.
- Specify the library in the ERX\_SA\_BROKER\_LIBRARY structure in the szLibraryName parameter you want to log on to.
- 3 Set the parameter cNaturalLogon to "ERX\_NATURAL LOGON\_YES" in the ERX\_SA\_BROKER\_LIBRARY structure.

If you need to set security credentials too, refer to *Using the Broker and RPC User ID/Password*.

## Using Variable-length Data Types AV, BV, KV and UV

The following functions are used to send and receive the variable-length data types (IDL data types AV, BV, KV and UV). All variable-length data is controlled by so-called VData instances. A VData instance is a handle (pointer) to a memory location encapsulated in the erxVData... functions in the EntireX RPC runtime.

A VData instance has the following type definition:

typedef void \* ERX\_HVDATA; /\* Handle of VData instance \*/

See the following overview of VData functions.

| Task                                      | Function                                                                                        |
|-------------------------------------------|-------------------------------------------------------------------------------------------------|
| Allocate a new VData instance             | erxVDataAllocBytes<br>erxVDataAllocString<br>erxVDataAllocWideString                            |
| Remove a VData instance                   | erxVDataFree                                                                                    |
| Get the contents held by a VData instance | erxVDataGetByteAddress<br>erxVDataGetLength<br>erxVDataGetString<br>erxVDataGetWideString       |
| Assign new contents to the VData instance | erxVDataCopy erxVDataReAllocBytes erxVDataReAllocString erxVDataReAllocWideString erxVDataReset |

#### **Usage with EntireX RPC Client**

Before issuing the RPC request, allocate all VData instances including the instances for direction out (which is returned by the RPC server only), see attribute-list under *Software AG IDL Grammar* in the IDL Editor documentation.

#### > To allocate and create VData instances

- For the directions in and inout, use erxVDataAllocBytes (IDL data type BV and KV), erxVDataAllocString (IDL data type AV) or erxVDataAllocWideString (IDL data type UV) with the appropriate parameters to allocate the VData instances.
- For the direction out use erxVDataAllocBytes(NULL,0) (IDL data type BV and KV), erxVDataAllocString(NULL) (IDL data type AV) or erxVDataAllocWideString(L"") (IDL data type UV)to create an empty VData instance, which will contain the data returned by the server.

Following the RPC request, you can examine the server reply.

#### > To examine the server reply

■ Use the functions erxVDataGetString (IDL data type AV), erxVDataGetWideString (IDL data type UV) and erxVDataGetLength, erxVDataGetByteAddress (IDL data type BV and KV).

#### > To remove VData instances

■ Use the function erxVDataFree if they are no longer needed.

### **Usage with EntireX RPC Server**

When your implemented server is called, all VData instances are allocated by the RPC C runtime and RPC Server. The data sent by the client can be examined in the server program (in the same way the client does upon server reply). The RPC Server and the RPC C runtime will remove the VData instances if they are no longer needed. Do not remove any VData instances in server programs yourself!

#### > To examine the client data

■ Use the functions erxVDataGetString (IDL data type AV), erxVDataGetWideString (IDL data type UV) and erxVDataGetLength, erxVDataGetByteAddress (IDL data type BV and KV).

#### > To assign data to be returned

Use the functions erxVDataReAllocBytes (IDL data type BV and KV), erxVDataReAllocWideString (IDL data type UV) and erxVDataReAllocString (IDL data type AV).

## **Using Unbounded Arrays**

The following functions are used to send and receive unbounded array data types of EntireX RPC (data types defined with V in the indices). All unbounded arrays are controlled by so-called arrays instances. An arrays instance is a handle (pointer) to a memory location encapsulated by the EntireX RPC Runtime.

An array instance has the following type definition:

```
typedef void * ERX_HARRAY; /* Handle of Array instance */
```

See the following overview of functions for use with unbounded arrays.

| Task                                         | Function                                                                                                    |
|----------------------------------------------|----------------------------------------------------------------------------------------------------|
| Allocate a new array instance                | erxArrayAlloc                                                                                                    |
| Remove an array instance                     | erxArrayFree                                                                                                    |
| Get the contents of an array instance        | erxArrayGetElement                                                                                                    |
| Assign new contents to an array instance     | erxArrayCopy<br>erxArrayReset<br>erxArraySetElement                                                                   |
| Get the characteristics of an array instance | erxArrayGetAttributes<br>erxArrayGetBounds<br>erxArrayGetDimension<br>erxArrayGetElementLength<br>erxArrayGetTypeCode |
| Change upper bounds of an array instance     | erxArrayRedimAll<br>erxArrayRedimVector                                                                               |

### Usage with EntireX RPC Client

Before calling the client interface object (that is, before issuing the remote procedure call) allocate all array instances and create instances for out data. You cannot change any type, attribute, length or dimension. When the instances are created, only the upper bounds can be changed.

For the directions in and inout, use <code>erxArrayAlloc</code> with appropriate parameters to allocate an array instance. For the direction out, create an array instance of correct type, attributes, length and dimension with all upper bounds set to 0. This is an empty array instance with no elements. Upon return it will contain the elements assigned by the server.

EntireX RPC supports unbounded arrays which must not necessarily be a square (when 2-dimensional) or a cube (when 3-dimensional). Any vector within any dimension could have different upper bound settings. Such an array could be created in two ways:

- Start with an empty array and set the upper bounds of the first dimension with erxArrayRedimVector. Subsequently loop through this dimension and set any vector of the second dimension using also erxArrayRedimVector. If it is a 3-dimensional array, do the same with the third dimension.
- Create a square (2-dimensional) or cube (3-dimensional) with erxArrayAlloc or erxArrayRedimAll and subsequently deform the array with erxArrayRedimVector.

Data to be sent can be assigned using the function <code>erxArraySetElement</code> as long as the index is within the current upper bounds. Otherwise an error will occur. Because any vector of any dimension could have different upper bound settings, the upper bounds must be examined separately for every vector. See the following code fragment:

```
int
                 i,j,k;
ERX_HARRAY
                 hArray;
ERX_ARRAY_INDEX uArrayIndex[3];
for (i=0;i<erxArrayGetBounds(hArray,(unsigned int)1,NULL);i++)</pre>
        uArrayIndex[0] = i;
        for (j=0;j\leq exArrayGetBounds(hArray,(unsigned int)2,uArrayIndex);j++)
                 uArrayIndex[1] = j;
              for (k=0;k<erxArrayGetBounds(hArray,(unsigned int)3,uArrayIndex);k++)</pre>
                 {
                         Data = ...;
                      uArrayIndex[2] = k;
                         rc = erxArraySetElement(
                                  hArray,
                                  uArrayIndex,
                                  &Data
                         );
```

To examine the data received from the server the same scheme can be used:

```
int
                 i,j,k;
ERX_HARRAY
                 hArray;
ERX_ARRAY_INDEX uArrayIndex[3];
for (i=0;i<erxArrayGetBounds(hArray,(unsigned int)1,NULL);i++)</pre>
        uArrayIndex[0] = i;
        for (j=0;j<erxArrayGetBounds(hArray,(unsigned int)2,uArrayIndex);j++)</pre>
                 uArrayIndex[1] = j;
              for (k=0;k<erxArrayGetBounds(hArray,(unsigned int)3,uArrayIndex);k++)</pre>
                         uArrayIndex[2] = k;
                          rc = erxArrayGetElement(
                                  hArray,
                                  uArrayIndex,
                                  &Data
                          );
                    ... = Data;
        }
```

Remove previously created array instances (if they are no longer needed) with the function <code>erxArrayFree</code>.

#### **Usage with EntireX RPC Server**

When the server is called, all array instances are allocated by the EntireX RPC Runtime and EntireX RPC Server.

The data sent by the client can be examined in the server program the same way the client examines data upon server reply.

The upper bounds of the array instance can be changed with the erxArrayRedimAll or erxArrayRedimVector function before setting any return data:

- When you use the erxArrayRedimAll function, the result will be an array in the form of a vector (1-dimensional), a square (2-dimensional) or a cube (3-dimensional). Thus all vectors of a dimension have the same upper bounds. Subsequently with the erxArrayRedimVector the square or cube can be deformed.
- You can also remove all elements of the unbounded array. This results in an unbounded array with no elements when setting the bounds parameter of erxArrayRedimAll to "0". Afterwards you can set the upper bounds of the first dimension with erxArrayRedimVector. Subsequently loop through this dimension and set any vector of the second dimension also using erxArrayRedimVector. If it is a 3-dimensional array, do the same with the third dimension. You cannot change any type, attribute, length or dimension. Only upper bounds can be changed.

Data to be returned can be assigned using the function <code>erxArraySetElement</code> the same way the client does before send.

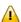

**Important:** Do not remove any array instances in server programs.

## **Using Conversational RPC**

It is assumed that you are familiar with the concepts of conversational and non-conversational RPC. See *Common Features of Wrappers and RPC-based Components*.

#### To use conversational RPC

- Open a conversation with the ERXConnect function call (see ERXConnect). Save the server address ERX\_SERVER\_ADDRESS and reuse it for the complete RPC conversation.
- 2 Issue your RPC requests as within non-conversational mode using the generated interface objects. Different interface objects can participate in the same RPC conversation.

#### > To abort a conversational RPC communication

■ Abort an RPC conversation unsuccessfully with the function call ERXDisconnect.

#### To close and commit a conversational RPC communication

- Close the RPC conversation successfully with the function call ERXDisconnectCommit.
- **Caution:** Natural and EntireX RPC servers behave differently when ending an RPC conversation.

See Conversational RPC.

## **Using EntireX Security**

EntireX C Wrapper Applications which require security can use the security services offered by EntireX Security. See *EntireX Security* for a general overview.

#### > To use EntireX Security

- Specify a user ID and password in the parameters \*pUserId and \*pPassword of the ERX\_CLIENT\_IDENTIFICATION structure.
- Set security with the function ERXSetBrokerSecurity to force a secure call to a broker running
  with EntireX Security. You can use the same values as for broker ACI field KERNELSECURITY under Broker ACI Fields. The function works together with any broker
  kernel version that supports EntireX Security, regardless of the ACI version used.
- **Note**: The broker's security token is maintained inside the EntireX RPC Runtime on a perthread basis, see *Using the RPC Runtime*. If you are communicating with more than one broker in a single thread:
- you have to save the broker's security token provided in the ERX\_CLIENT\_IDENTIFICATION structure after an ERXLogon function call
- you have to provide the correct previously saved Broker's security token with the ERXSetSecurityToken function to the RPC Runtime before calling one of the following functions:
  - ERXCall
  - ERXConnect
  - ERXDisconnect
  - ERXDisconnectCommit
  - ERXLogon

- ERXLogoff
- ERXTerminateServer
- ERXIsServing
- ERXWait

Other functions are executed locally and do not communicate with the Broker, the Broker's security token is not required.

## Using the Broker and RPC User ID/Password

EntireX supports two user ID/password pairs: a broker user ID/password pair and an (optional) RPC user ID/password pair sent from RPC clients to RPC servers. With EntireX Security, the broker user ID/password pair can be checked for authentication and authorization.

The RPC user ID/password pair is designed to be used by the receiving RPC server. This component's configuration determines whether the pair is considered or not. Useful scenarios are:

- Credentials for Natural Security
- Impersonation in the respective RPC Server documentation
- Web Service Transport Security with the RPC Server for XML/SOAP, see XML Mapping Files
- Service execution with client credentials for EntireX Adapter Listeners, see Configuring Listeners
- etc.

Sending the RPC user ID/password pair needs to be explicitly enabled by the RPC client. If it is enabled but no RPC user ID/password pair is provided, the broker user ID/password pair is inherited to the RPC user ID/password pair.

With cNatural Logon (see below) sending the RPC user ID/password pair is enabled for C RPC clients. If you do so, we strongly recommend *Using SSL/TLS*.

#### > To use the broker and RPC user ID/password

- 1 Specify a broker user ID and optional broker password in the parameters puserId and prassword of the ERX\_CLIENT\_IDENTIFICATION structure.
- 2 Set the medium ERX\_TM\_BROKER\_LIBRARY in the ERX\_SERVER\_ADDRESS structure.
- 3 Set the parameter cNaturalLogon to "ERX\_NATURAL LOGON\_YES" in the ERX\_SA\_BROKER\_LIBRARY structure to enable sending the RPC user ID/password pair.
- If different user IDs and/or passwords are used for broker and RPC, use the parameters pRpcUserId and pRpcPassword to provide a different RPC user ID/password pair.

By default the library name sent to the RPC server is retrieved from the IDL file (see library-definition under *Software AG IDL Grammar* in the IDL Editor documentation). The library name can be overwritten. This is useful if communicating with a Natural RPC server. Specify a library in the ERX\_SA\_BROKER\_LIBRARY structure in the szLibraryName parameter.

If you need to log on to a Natural library without setting security credentials, refer to *Logon to Natural Library*.

## **Using SSL/TLS**

RPC client applications can use Secure Sockets Layer/Transport Layer Security (SSL/TLS) as the transport medium. The term "SSL" in this section refers to both SSL and TLS. RPC-based clients are always SSL clients. The SSL server can be either the EntireX Broker or Direct RPC in webMethods Integration Server (IS inbound). For an introduction see *SSL/TLS and Certificates with EntireX* in the Platform-independent Administration documentation.

With the C Wrapper, the SSL parameters (e.g. certificates) are provided in the ERX\_CLIENT\_IDENTIFICATION structure.

#### > To use SSL

- To operate with SSL, certificates need to be provided and maintained. Depending on the platform, Software AG provides default certificates, but we strongly recommend that you create your own. See *SSL/TLS Sample Certificates Delivered with EntireX* in the EntireX Security documentation.
- 2 Specify the Broker ID, using one of the following styles:
  - URL Style, for example:

```
ssl://localhost:2010
```

■ *Transport-method Style,* for example:

```
ETB024:1609:SSL
```

If no port number is specified, port 1958 is used as default.

3 Specify SSL parameters on the pSSLParameter parameter in the ERX\_CLIENT\_IDENTIFICATION structure, for example:

#### "VERIFY\_SERVER=N&TRUST\_STORE=c:\\certs\\CaCert.pem"

If the SSL client checks the validity of the SSL server only, this is known as *one-way SSL*. The mandatory trust\_store parameter specifies the file name of a keystore that must contain the list of trusted certificate authorities for the certificate of the SSL server. By default a check is made that the certificate of the SSL server is issued for the hostname specified in the Broker ID. The common name of the subject entry in the server's certificate is checked against the hostname. If they do not match, the connection will be refused. You can disable this check with SSL parameter verify\_server=no.

If the SSL server additionally checks the identity of the SSL client, this is known as *two-way SSL*. In this case the SSL server requests a client certificate (the parameter <code>verify\_client=yes</code> is defined in the configuration of the SSL server). Two additional SSL parameters must be specified on the SSL client side: <code>key\_store</code> and <code>key\_passwd</code>. This keystore must contain the private key of the SSL client. The password that protects the private key is specified with <code>key\_passwd</code>.

The ampersand (&) character cannot appear in the password.

SSL parameters are separated by ampersand (&). See also SSL/TLS Parameters for SSL Clients.

- 4 Make sure the SSL server to which the RPC component connects is prepared for SSL connections as well. The SSL server can be EntireX Broker, Broker SSL Agent, or Direct RPC in webMethods Integration Server (IS inbound). See:
  - Running Broker with SSL/TLS Transport in the platform-specific Administration documentation
  - Broker SSL Agent in the UNIX and Windows Administration documentation
  - Support for SSL/TLS in the EntireX Adapter documentation (for Direct RPC)

## **Using Compression**

EntireX C Wrapper Applications may compress the messages sent to and received from the broker.

#### > To use compression

■ Specify a compression level in the ERX\_CLIENT\_IDENTIFICATION structure. Possible compression levels are identical to the broker ACI field COMPRESSION.

## Using Internationalization with the C Wrapper

For RPC clients, the RPC runtime itself does not convert your application data. The application's data is shipped and received as given. The application must ensure the encoding of the data matches the codepage sent to the broker.

Under the Windows operating system:

- 1. The RPC runtime assumes by default the data is given in the encoding of the Windows ANSI codepage configured for your system. A codepage identifier of this Windows ANSI codepage is automatically transferred to tell the broker how the data is encoded, even if no codepage name is provided with function ERXSetCodepage, see *API Function Descriptions*.
- 2. If you want to adapt the Windows ANSI codepage, see the Regional Settings in the Windows Control Panel and your Windows documentation.
- 3. If you want to encode the data different to your Windows ANSI codepage, provide the data in the desired encoding and provide the codepage name with function ERXSetCodepage. During receive, decode the data if necessary.

Under all other operating systems:

- The RPC runtime does not automatically send a codepage identifier to the broker.
- It is assumed the broker's locale string defaults match. See *Locale String Mapping*. If they do not match, provide the correct codepage name with function ERXSetCodepage.

Enable character conversion in the broker by setting the service-specific attribute CONVERSION to "SAGTRPC". See also *Configuring ICU Conversion* under *Configuring Broker for Internationalization* in the platform-specific Administration documentation. More information can be found under *Internationalization with EntireX*.

## 8 Writing RPC Clients for the RPC-ACI Bridge with the C

## Wrapper

The EntireX RPC-ACI Bridge allows standard RPC clients to communicate with an ACI server. The RPC-ACI Bridge transforms RPC requests from clients into ACI messages.

#### > To write a C client

■ Follow the instructions under *Using the C Wrapper for the Client Side*.

The RPC-ACI Bridge reports errors from the RPC server side and the ACI side to the RPC clients. Errors from the ACI side include errors by the Broker for ACI.

The RPC-ACI Bridge reports the same error classes and error codes for the RPC server side as the RPC Server for Java. The RPC-ACI Bridge reports errors of the ACI side in a client-specific way as error 10010007 (internal error of the RPC protocol). The detailed message of the error has the form RPCACIBridge:  $\langle text \rangle$ , where text indicates the cause of the error. See Message Class 1018 - EntireX RPC-ACI Bridge for additional information.

# 9 Writing Callable RPC Servers with the C Wrapper

| Introduction to Callable RPC Servers | 68   |
|--------------------------------------|------|
|                                      |      |
| Writing a Callable RPC Server        |      |
| Writing the Callback                 | . 70 |
| Break/Stop the RPC Execution Loop    | . 72 |
| Scalable Number of Worker Threads    | 72   |

The callable RPC server interface enables you to write your own RPC Server. This offers the possibility to integrate RPC servers into third-party systems, as well as to call target servers in programming languages other than C by wrapping them. The programming language for writing a callable RPC Server is C.

### Introduction to Callable RPC Servers

The callable RPC server consists of a function containing a loop for recurring RPC execution using a callback technique for user interaction. The function performs all of the necessary communication with the broker such as logon and logoff, service registration, receive and send. The behavior of the callable RPC server can be configured with a server configuration file.

## Writing a Callable RPC Server

The main part of the callable RPC server is the C Wrapper runtime function <code>ERXServingCallback</code>. This function manages Broker communication as well as the marshalling and unmarshalling of RPC requests using callbacks. The function consists of a loop for RPC execution using callback technique for user interaction. The behavior of <code>ERXServingCallback</code> is driven by a configuration file where you set the necessary broker parameters etc. See <code>Configuring the RPC Server</code> under <code>Administering the RPC Server</code> for <code>C</code>. In the example below, the name of the configuration file is passed as a parameter to the callable RPC server and given to the <code>ERXServingCallback</code> function.

The callback function <code>ERX\_Callback\_SERVER\_CALL</code> is called when an RPC request has to be executed. Implement a call to your target server within this callback event. See <code>Writing the Callback</code>. The interface of the unmarshalled data given to the callback is compatible with the generated server interface objects for the programming language C. See <code>Software AG IDL to C Mapping</code>. Upon return from the callback function, the same applies to parameters replied to the client.

ERXServingCallback requires registration of the events before getting control of them. Use ERXRegisterEvent with the Event ID ERX\_EVENT\_SERVER\_CALL to register the callback function ERX\_Callback\_SERVER\_CALL for this purpose.

The criteria to break/stop the RPC execution loop and give control back to the caller can be configured with the configuration file parameter <code>endworkers</code>. See *Configuring the RPC Server* under *Administering the RPC Server for C*. The example below implements a single RPC worker thread within the main function which is ended by a shutdown from outside. Hence use <code>endworkers=never</code> as the setting for the configuration file parameter <code>endworkers</code> for the example below. This ensures the RPC execution loop is not stopped by broker timeouts or after an RPC request is executed, etc. Use one of the usual ways to stop RPC servers on your platform to stop the callable RPC server. See <code>Break/Stop the RPC Execution Loop</code> for more information.

As a general rule before using the RPC C runtime at all, every worker thread must be registered with it using the ERXRegister function. ERXRegister is therefore the first call to the RPC C runtime and ERXUnregister the last. See *Using the RPC Runtime*.

#### Example

```
void main( int argc, char *argv[ ])
                  bRuntimeRegistered = 0;
  int
                  myConfigurationFile[512] = "..\\server\\server.cfg";
   char
                 myParms = NULL;
  void *
  ERXeReturnCode rc = ERX_S_SUCCESS;
  ERX_ERROR_INFO ErrorInfo;
  memset(&ErrorInfo,'\0',sizeof(ErrorInfo));
   /* Treat the input Parameter */
  if(argc == 2)
      strncpy( myConfigurationFile, argv[ 1 ], 512 );
   printf("\nEntireX callable RPC server is running:\n"
            " Configuration File: %s\n",
              myConfigurationFile);
   /* Register to EntireX RPC Runtime */
   rc = ERXRegister( ERX_CURRENT_VERSION );
   if ( ERX_FAILED(rc ))
      PrintReturnCode(rc,&ErrorInfo);
      goto done; /* ===> */
   bRuntimeRegistered = 1;
   /* Register the Callback Event */
   rc = ERXRegisterEvent(ERX_EVENT_SERVER_CALL,
                         myERX_Callback_SERVER_CALL);
   if ( ERX_FAILED(rc))
   {
       PrintReturnCode(rc,&ErrorInfo);
       goto done: /* ===> */
   /* Execute the Callable RPC Server */
   rc = ERXServingCallback( myConfigurationFile,
                            myParms,
                           (ERX_CF_NOTHING)
  ):
  PrintReturnCode(rc,&ErrorInfo);
done:
   if (bRuntimeRegistered == 1)
```

```
{
    ERXUnregister();
}
return;
}
```

# Writing the Callback

This very simple example of a callback implementation uses the <code>szLibraryName</code> and <code>szProgramName</code> from the <code>ERX\_CALL\_INFORMATION\_BLOCK</code> to select requests for the library named <code>EXAMPLE</code> and the programs named <code>CALC</code> and <code>SQUARE</code> in a hard-wired fashion. Other RPC requests are rejected with appropriate error messages. The library and program names correspond to the names given in the IDL file of the calling client.

The focus here is not to show how functions can be called dynamically. Dynamic calling depends on the possibilities of your implementation platform and support by the programming languages in use.

The interface of the unmarshalled data given to the callback is compatible with the generated server interface objects for the programming language C. See *Software AG IDL to C Mapping*. Upon return from the callback function, the same applies to parameters expected by and replied to the client.

- For the IDL data type A, null terminated strings are supplied and expected (corresponding to DATA\_CONV\_A=1).
- For the IDL data types N and P, double is supplied and expected (corresponding to DATA\_CONV\_NP=1).

#### Returning Errors

With the structure ERX\_ERROR\_INFORMATION either success or failure must always be returned.

#### **User-specific Data**

The callable RPC server supports a concept of user-specific data. With this feature it is possible to pass a pointer through the ERXServingCallback function directly into the callback. The pointer myParms, second parameter of the ERXServingCallback in the example above, is available "as is" in the callback here in the first parameter as pointer pUserInfo. It can be used, for example, to provide a pointer to a memory location with user-specific data.

#### **Example**

```
void myERX_Callback_SERVER_CALL
                                * pUserInfo,
  void
  ERX_CLIENT_IDENTIFICATION
                                * pClientInformation,
  ERX_CALL_INFORMATION_BLOCK * pCallInformation,
                                * pParameterArea,
  void
  ERX_ERROR_INFO
                                * pReturnInfo
  ERXeReturnCode
                                rc = ERX_S_SUCCESS;
  printf("\nThis is Callback_SERVER_CALL, serving for %s,%s \n",
          pCallInformation->Callee.szLibraryName,
          pCallInformation->Callee.szProgramName);
  if (strcmp(pCallInformation->Callee.szLibraryName,"EXAMPLE") == 0)
      if (strcmp(pCallInformation->Callee.szProgramName, "CALC") == 0)
         S_CALC *pParm = (S_CALC *) pParameterArea;
         /* Execute Function */
         pParm->function_result = CALC( pParm->operation,
                                        pParm->operand_1,
                                        pParm->operand_2 );
      else if (strcmp(pCallInformation->Callee.szProgramName, "SQUARE")== 0)
        S_SQUARE *pParm = (S_SQUARE *) pParameterArea;
         /* Execute Function */
         SQUARE( pParm->operand, &(pParm->result) );
      }
     else
         rc = ERX_E_RPC_CALLEE_NOT_FOUND;
  else
    rc = ERX_E_RPC_LIBRARY_NOT_FOUND;
  pReturnInfo->rc = rc;
  return;
```

# **Break/Stop the RPC Execution Loop**

The RPC execution loop should normally run continuously until the RPC server is shut down from outside. With the setting of the configuration file parameter endworkers you can configure when the RPC execution loop is stopped and control is given back to the caller. See *Configuring the RPC Server* under *Administering the RPC Server for C*.

The following table explains the endworkers parameter.

| Value | Explanation                                                                                                    |
|-------|----------------------------------------------------------------------------------------------------|
| N     | Never The callable RPC server's function ERXServingCallback breaks/stops the RPC execution loop only if a normal shut down of the RPC server takes place. This setting makes sense with a simple callable RPC server (see Writing a Callable RPC Server).                           |
| Т     | Timeout The callable RPC server's function ERXServingCallback breaks/stops the RPC execution loop if a normal shutdown of the RPC server takes place.                                                                                                    |
|       | ■ the time specified by the timeout server parameter has elapsed and no further new RPC request or RPC conversation was active. See <i>Configuring the RPC Server</i> under <i>Administering the RPC Server</i> for <i>C</i> .                                                      |
|       | This setting makes sense when working with a scalable number of worker threads. See <i>Scalable Number of Worker Threads</i> .                                                                                                    |
| I     | Immediately The callable RPC server's function ERXServingCallback breaks/stops the RPC execution loop if                                                                                                    |
|       | a normal shut down of the RPC server takes place.                                                                                                    |
|       | ■ immediately after execution of an RPC request or complete RPC conversation.                                                                                                    |
|       | With this setting you receive control in your callable RPC server after every RPC request or RPC conversation. See <i>Writing a Callable RPC Server</i> . You can, for example, use this setting for logging purposes and put a repeat loop around the ERXServingCallback function. |

# **Scalable Number of Worker Threads**

This section provides some hints on how to implement a callable RPC server with a scalable number of worker threads. This is a more complex server with the ability to clone worker threads to satisfy a high load of client requests.

■ Implement a main function registering as an attach server by the broker using REGISTER, OPTION=ATTACH. When this server receives attach service requests for clients waiting to be served, start a suitable number of worker threads. See *Implementing an Attach Server*.

- Implement a callable RPC server and its callback to be attached in a thread as described under *Writing a Callable RPC Server* and *Writing the Callback*.
- Use endworkers=timeout for the configuration file parameter endworkers, if you wish to
  - implement a server that does not exit after the first conversation
  - reduce the number of servers when they are no longer needed

Use endworkers=immed if you wish to

■ implement a server that handles only one client for one conversation

See *Implementing Servers started by an Attach Server* under *Writing Applications: Attach Server* in the ACI Programming documentation for more details.

# III Reliable RPC for C Wrapper

# 10 Reliable RPC for C Wrapper

| ■ Introduction to Reliable RPC     | 78 |
|------------------------------------|----|
| ■ Writing a Client                 |    |
| Writing a Client using AUTO COMMIT |    |
| ■ Writing a Server                 |    |
| ■ Broker Configuration             |    |

## Introduction to Reliable RPC

In the architecture of modern e-business applications (such as SOA), loosely coupled systems are becoming more and more important. Reliable messaging is one important technology for this type of system.

Reliable RPC is the EntireX implementation of a reliable messaging system. It combines EntireX RPC technology and persistence, which is implemented with units of work (UOWs).

- Reliable RPC allows asynchronous calls ("fire and forget")
- Reliable RPC is supported by most EntireX wrappers
- Reliable RPC messages are stored in the Broker's persistent store until a server is available
- Reliable RPC clients are able to request the status of the messages they have sent

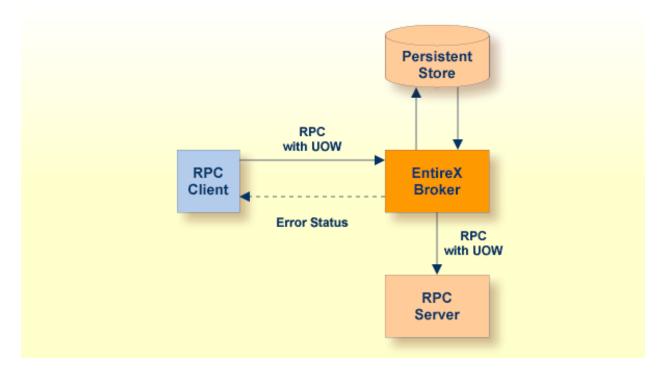

Reliable RPC is used to send messages to a persisted Broker service. The messages are described by an IDL program that contains only IN parameters. The client interface object and the server interface object are generated from this IDL file, using the EntireX C Wrapper.

Reliable RPC is enabled at runtime. The client has to set one of two different modes before issuing a reliable RPC request:

- AUTO\_COMMIT
- CLIENT\_COMMIT

While AUTO\_COMMIT commits each RPC message implicitly after sending it, a series of RPC messages sent in a unit of work (UOW) can be committed or rolled back explicitly using CLIENT\_COMMIT mode.

The server is implemented and configured in the same way as for normal RPC.

# Writing a Client

This section shows a reliable RPC client for <code>CLIENT\_COMMIT</code> mode. All methods for reliable RPC are defined in <code>erx.h</code>. The methods applicable to reliable RPC as described under *API Function Descriptions for Reliable RPC* are:

- ERXGetReliableState
- ERXSetReliableState
- ERXReliableCommit
- ERXReliableRollback
- ERXGetReliableID
- ERXGetReliableStatus

#### Step 1: Base Declarations Required by the C Wrapper

#### Step 1a: Include the Generated Header File

Define the generated client header file. This header file includes the RPC runtime header file erx.h and defines structures and prototypes for your RPC messages.

```
/* include generated header file */
#include "cmail.h"
```

#### Step 1b: Define Global Variables to Communicate with the Client Interface Objects

#### Step 2: Required Settings for the C Wrapper

#### Step 2a: Identify the User with a Broker User ID

For *Implicit Logon*, if required in your environment, the client password can be given here. It is provided then through the RPC interface object call.

```
/* set client identification */
memset( &ERXClient, 0, sizeof(ERXClient) );
ERXClient.pUserId = "ERX-USER";
ERXClient.pPassword = "ERX_PASS";
```

#### Step 2b: Set the Broker and Service to be Called

Your application will wait a maximum of 55 seconds for a server response. If the server does not answer within this period, the broker gives your program control again with an error code 00740074.

```
ERXServer.Medium = ERX_TM_BROKER_LIBRARY;
ERXServer.ulTimeOut = 55;

/* set Broker-Id, server-name, class-name and service-name */
strcpy( (char*) ERXServer.Address.BROKER.szEtbidName, "ETB001" );
strcpy( (char*) ERXServer.Address.BROKER.szServerName, "SRV1" );
strcpy( (char*) ERXServer.Address.BROKER.szClassName, "RPC" );
strcpy( (char*) ERXServer.Address.BROKER.szServiceName, "CALLNAT" );
```

#### Step 3: Register with the RPC Runtime

As a general rule, you have to register the RPC runtime before you use it. After registration, the RPC runtime holds information on a per-thread basis. See also *Using the RPC Runtime*.

```
/* register to the RPC runtime */
ERXrc = ERXRegister(ERX_CURRENT_VERSION );
If ( ERX_FAILED( ERXrc ) )
{
/* code for error handling */
}
```

#### Step 4: Broker Logon

We logon by EntireX Broker.

#### Step 5: Set Reliable-State

Before reliable RPC can be used, the reliable state must be set to either ERX\_RELIABLE\_CLIENT\_COMMIT or ERX\_RELIABLE\_AUTO\_COMMIT.

```
/* Set reliable RPC state to client commit */
ERXrc = ERXSetReliableState(ERX_RELIABLE_CLIENT_COMMIT);
if( ERX_FAILED(ERXrc) )
{
/* code for error handling */
}
```

#### Step 6: Send the RPC Message

The RPC interface object SENDMAIL is called as a C procedure. See *Calling Servers as Procedures* or *Functions*.

```
/* do the remote procedure call */
SENDMAIL( gTo, gSubject, gText);
```

#### Step 7: Get the Reliable RPC Message ID

Get the reliable RPC message ID before you commit any reliable RPC messages, otherwise the reliable ID will be lost and checking for the RPC message status will not be possible.

```
/* Get the reliable ID */
ERXrc = ERXGetReliableID( &ERXServer, pReliableID );
if( ERX_FAILED(ERXrc) )
{
/* code for error handling */
}
```

#### Step 8: Check the Reliable RPC Message Status

After the reliable RPC message ID has been got, you can query the status of the reliable RPC message. This is a separate call independent of any reliable RPC messages, so we use the default server connection (ERXServerDefault). Valid reliable RPC message states can be found in header file *etbcdef.h.* See *Broker ACI Control Block Definition*.

See *Using Persistence and Units of Work, Understanding UOW Status* and *Broker UOW Status Transition* in the platform-independent administration documentation for more information.

#### Step 9: Send a Second RPC message

Send a second reliable RPC message.

```
/* do the remote procedure call */
SENDMAIL( gTo, gSubject, gText);
```

#### Step 10: Commit Both Reliable RPC Messages

Now we commit both reliable RPC messages. This will deliver all reliable RPC messages to the server if it is available.

```
/* Commit all made reliable RPC messages */
ERXrc = ERXReliableCommit( &ERXServer );
if( ERX_FAILED(ERXrc) )
{
/* code for error handling */
}
```

#### Step 11: Reset ERX\_SERVER\_ADDRESS

For reliable RPC, the ERX\_SERVER\_ADDRESS will be overwritten by the RPC runtime, so it is necessary to reset the ERX\_SERVER\_ADDRESS structure with the required values.

```
/*
  * After a ERXReliableCommit we have to use a new server connection
  * so we restore our default server connection for further calls.
  */
memcpy(&ERXServer, &ERXServerDefault, sizeof(ERX_SERVER_ADDRESS));
```

### Step 12: Check the Reliable RPC Message Status

To determine that reliable RPC messages are delivered, we query the reliable RPC message status again. See also *Step 8* above.

#### Step 13: Send a Third RPC message

Send a third reliable RPC message.

```
/* do the remote procedure call */
SENDMAIL( gTo, gSubject, gText);
```

#### Step 14: Get the Reliable RPC Message ID

Get the reliable RPC message ID. See also *Step 7*.

```
/* Get the reliable ID */
ERXrc = ERXGetReliableID( &ERXServer, pReliableID );
if( ERX_FAILED(ERXrc) )
{
/* code for error handling */
}
```

#### Step 15: Check the Reliable RPC Message Status

After the reliable RPC message ID has been got, query the status of the reliable RPC message again.

#### Step 16: Roll back the Third Message

Roll back the current reliable RPC message.

```
/* Roll back Message 3 */
ERXrc = ERXReliableRollback( &ERXServer );
if( ERX_FAILED(ERXrc) )
{
/* code for error handling */
}
```

#### Step 17: Check the Reliable RPC Message Status

After rolling back the reliable RPC message, query the status of the reliable RPC message.

#### Step 18: Broker Logoff

Log off from EntireX Broker.

#### Step 19: Deregister with the RPC Runtime

As a general rule, after using the RPC runtime you should unregister from it. This will free all resources held by the RPC runtime for the caller. See *Using the RPC Runtime* for more information.

```
/* unregister to the RPC runtime */
ERXUnregister();
```

# Writing a Client using AUTO COMMIT

This section gives some hints for reliable RPC AUTO\_COMMIT mode. It is not a complete example and shows only the correct order of reliable RPC method calls. The reliable ID to check the message status must be retrieved immediately after the reliable RPC message is sent and before any other RPC runtime calls - otherwise the reliable ID is lost and retrieving the message status is not possible.

```
/* Initialize pERXServer */
. . .
* After initializing pERXServer with your connection settings (broker ID,
* server-name, class-name, service-name) create a copy of it
* (pERXDefaultServer). Use this copy to resolve the reliable status after
* a reliable RPC message.
*/
memcpy(pERXServer, pERXDefaultServer, sizeof(ERX_SERVER_ADDRESS));
. . .
/* Set reliable state to AUTO_COMMIT */
ERXSetReliableState( ERX_RELIABLE_AUTO_COMMIT );
. . .
/* reliable RPC message 1 */
SENDMAIL( gTo, gSubject, gText );
* The reliable ID must be resolved directly
* after a reliable RPC message
 */
ERXGetReliableID( pERXServer, pReliableID );
/* Resolve the reliable status */
ERXGetReliableStatus( pERXClient, pERXDefaultServer, pReliableID,
                      pReliableStatus );
. . .
```

# Writing a Server

There are no server-side methods for reliable RPC. The server does not send back a message to the client. The server can run deferred, thus client and server do not necessarily run at the same time. If the server fails, it returns an error code greater than zero. This causes the transaction (unit of work inside the Broker) to be cancelled, and the error code is written to the user status field of the unit of work.

For writing reliable RPC servers, see *Using the C Wrapper for the Server Side* (z/OS, UNIX, Windows, BS2000, IBM i).

To execute a reliable RPC service with an RPC server, the parameter logon must be set to YES, see *Configuring the RPC Server* in the BS2000 Administration documentation or *Configuring the RPC Server* under *Administering the RPC Server for C* 

# **Broker Configuration**

A Broker configuration with PSTORE is recommended. This enables the Broker to store the messages for more than one Broker session. These messages are still available after Broker restart. The attributes STORE, PSTORE, and PSTORE-TYPE in the Broker attribute file can be used to configure this feature. The lifetime of the messages and the status information can be configured with the attributes UOW-DATA-LIFETIME and UOW-STATUS-LIFETIME. Other attributes such as MAX-MESSAGES-IN-UOW, MAX-UOWS and MAX-UOW-MESSAGE-LENGTH may be used in addition to configure the units of work. See *Broker Attributes*.

The result of the procedure ERXGetReliableStatus depends on the configuration of the unit of work status lifetime in the EntireX Broker configuration. If the status is not stored longer than the message, the procedure returns the error code 00780305 (no matching UOW found).

# IV

# **API Function Descriptions for the C Wrapper**

This chapter describes the API Functions available for the C Wrapper.

# **API Function Descriptions**

The API for the RPC C runtime is defined in the following header file:

#include <erx.h>

#### **ERXCall**

Remote Procedure Call - Conversationless or Conversational.

#### **Syntax**

#### **Description**

This performs a remote procedure call. It is used for both connectionless and connection-oriented calls:

#### Connectionless Calls

The server is identified by the &Server parameter

```
ERXCall(&Client,&Server,&CallId,&CIB,&Parameter,ERX_CF_NOTHING|ERX_CF_STRUCTURED);
```

#### Connection-oriented Calls

The server is identified by referring to an established connection: &Server\_Connection parameter returned by an ERXConnect call, as follows:

```
ERX_SERVER_ADDRESS Server_Connection
...
ERXConnect(&Client,&Server,&Server_Connection);
ERXCall(NULL,&Address,&CallId,&CIB,&Parameter,ERX_CF_NOTHING|ERX_CF_STRUCTURED);
...
ERXDisconnectCommit(&Address);
```

We suggest using ERX\_TM\_BROKER\_LIBRARY as the medium of the server address (see ERX\_SERVER\_ADDRESS). Appropriate values must be provided for all fields. See also ERXConnect.

The called procedure is identified by the call information block (see ERX\_CALL\_INFORMATION\_BLOCK), which contains its name and location (library). The call information block also points to an array of parameter definitions (ERX\_PARAMETER\_DEFINITION\_V3). The parameter definition contains the type, size, count of indices, occurrences in the respective dimensions, the addresses of the parameters, etc. The pParameterBlock array contains the pointers to each parameter's data.

The Software AG IDL Compiler (with the template files *client.tpl* and *server.tpl*) generates interface objects in which the parameter data is grouped in consecutive storage. This is referred to as

structured mode and is indicated by specifying the ERX\_CF\_STRUCTURED flag as part of the fFlags ERXCall. In structured mode, only one address, the address of the structure, is passed in the pParameterBlock array. That is, the pParameterBlock array only has one entry.

For information on the messages, see *Error Messages and Codes*.

#### **Parameters**

#### pClient

in out: The client's identification, see ERX\_CLIENT\_IDENTIFICATION.

#### pServer

in: The address of the server, see ERX\_SERVER\_ADDRESS.

#### pCallId

out: The CallId returned to the caller, used in asynchronous communication to receive the reply with the ERXWait API call.

#### pCallInfoBlock

in: The description of the program to call and its parameter definition, see ERX\_CALL\_INFORMATION\_BLOCK

#### pParameterBlock

in out: The array of pointers to the actual parameter data.

#### **fFlags**

in: ERX\_CF\_STRUCTURED, i.e. the parameters are collected in one data structure.

#### **Return Codes**

#### Value Meaning

```
00000000 ERX_S_SUCCESS
00010008 ERX_E_NOT_REGISTERED
00020002 ERX_ETB_USER_DOES_NOT_EXIST
0003nnnn ERX_ETB_CONVERSATION_ENDED
00070007 ERX_ETB_SERVICE_NOT_AVAILABLE
00740074 ERX_ETB_WAIT_TIMEOUT
02150148 ERX_ETB_BROKER_NOT_AVAILABLE
```

#### **Related Functions**

ERXConnect ERXDisconnect ERXDisconnectCommit

# **ERX Callback SERVER CALL**

#### **Syntax**

#### **Description**

This callback function (see *Writing the Callback*) is called by the Callable RPC Server (see *Writing Callable RPC Servers with the C Wrapper*). Success or failure is returned with the structure ERX\_ERROR\_INFO.

#### **Parameters**

#### \*pUserInfo

in: User specific data. The data is provided "as is" in the function ERXServingCallback. It can be used to provide a pointer to a memory location with user specific data in the callback.

#### \*pClientInformation

in: The client's identification such as user ID, etc., see ERX\_CLIENT\_IDENTIFICATION.

#### \*pCallInformation

in: The description of the library and program to call and its parameter definition, see ERX\_CALL\_INFORMATION\_BLOCK

#### \*pParameterArea

in: IDL in and inout Parameters from the client. Upon return IDL out and inout parameters are replied back to the client. Parameters are provided and expected in a contiguous memory location.

#### \*pReturnInfo

```
in: Returning success or errors from the callback function. Possible Return Codes to give back are: ERX_E_RPC_LIBRARY_NOT_FOUND
ERX_E_RPC_CALLEE_NOT_FOUND
ERX_E_RPC_OUT_OF_MEMORY
ERX_E_RPC_ABNORMAL_TERMINATION
ERX_S_SUCCESS
```

#### **Related Functions**

ERXRegisterEvent ERXServingCallback

#### **ERXConnect**

Establish a conversation to the named server.

#### **Syntax**

#### **Description**

Establishes an RPC conversation (connection) to the named server.

The information supplied covers the identification of the client, for example user ID and password, and the server address.

We suggest using ERX\_TM\_BROKER\_LIBRARY as the medium of the server address. Appropriate values must be provided for all fields.

See *Using Conversational RPC* for more information.

For information on the messages, see Error Messages and Codes.

#### **Parameters**

#### pClient

in out: The client's identification, see ERX\_CLIENT\_IDENTIFICATION.

#### pServer

in: The address of the server, see ERX\_SERVER\_ADDRESS.

#### pAddress

out: The connection ID returned to the caller. The pointers pServer and pAddress must not be the same. Otherwise an error will occur.

#### **Return Codes**

#### Value Meaning

```
00000000 ERX_S_SUCCESS
00010008 ERX_E_NOT_REGISTERED
00020002 ERX_ETB_USER_DOES_NOT_EXIST
00070007 ERX_ETB_SERVICE_NOT_AVAILABLE
00740074 ERX_ETB_WAIT_TIMEOUT
02150148 ERX_ETB_BROKER_NOT_AVAILABLE
```

# **Related Functions**

ERXDisconnect ERXDisconnectCommit

# **ERXDisconnect**

Give up the conversation with Backout.

#### **Syntax**

#### **Description**

Aborts the specified RPC conversation (connection). In contrast to ERXDisconnectCommit, calling this function leads to an abnormal, unsuccessful end of the RPC Conversation. See *Using Conversational RPC* for more information.

For information on the messages, see *Error Messages and Codes*.

#### **Parameters**

#### pAddress

in: The pointer to the connection to the RPC Server that is to be aborted. The connection ID contained in the <code>ERX\_SERVER\_ADDRESS</code> data structure was retrieved by a previous <code>ERXConnect</code> call.

#### **Return Codes**

#### Value Meaning

```
00000000 ERX_S_SUCCESS
00010008 ERX_E_NOT_REGISTERED
00020002 ERX_ETB_USER_DOES_NOT_EXIST
00070007 ERX_ETB_SERVICE_NOT_AVAILABLE
00740074 ERX_ETB_WAIT_TIMEOUT
02150148 ERX_ETB_BROKER_NOT_AVAILABLE
```

#### **Related Functions**

ERXConnect
ERXDisconnectCommit

# **ERXDisconnectCommit**

Give up the conversation with Commit.

#### **Syntax**

#### **Description**

Close the specified RPC conversation (connection). In contrast to ERXDisconnect, calling this function leads to a normal, successful end of the RPC Conversation. See *Using Conversational RPC* for more information.

For information on the messages, see *Error Messages and Codes*.

#### **Parameters**

#### pAddress

in: The pointer to the connection to the RPC Server to close. The connection ID contained in the ERX\_SERVER\_ADDRESS data structure was retrieved by a previous ERXConnect call.

#### **Return Codes**

#### Value Meaning

```
00000000 ERX_S_SUCCESS

00010008 ERX_E_NOT_REGISTERED

00020002 ERX_ETB_USER_DOES_NOT_EXIST

00070007 ERX_ETB_SERVICE_NOT_AVAILABLE

00740074 ERX_ETB_WAIT_TIMEOUT

02150148 ERX_ETB_BROKER_NOT_AVAILABLE
```

#### **Related Functions**

ERXConnect ERXDisconnect

# **ERXGetBrokerSecurity**

Get the current setting of broker kernel security value.

#### **Syntax**

#### **Description**

With this function you retrieve the current settings for security set by a previously issued <code>ERXSetBrokerSecurity</code> function call maintained internally by the RPC C runtime on a per-thread basis. See <code>Using EntireX Security</code> for more information. For information on the messages, see <code>Error Messages</code> and <code>Codes</code>.

#### **Parameters**

```
pKernelSecurity in
```

#### **Return Codes**

### Value Meaning

```
00000000 ERX_S_SUCCESS
00010008 ERX_E_NOT_REGISTERED
```

#### **Related Functions**

ERXSetBrokerSecurity

# **ERXGetCodepage**

Get the current setting of the codepage.

#### **Syntax**

#### **Description**

With this function you retrieve the current settings for the locale string set by a previously issued <code>ERXSetCodepage</code> function call maintained internally by the RPC C runtime on a per-thread basis. See <code>Using Internationalization with the C Wrapper</code> for more information. For information on the messages, see <code>Error Messages</code> and <code>Codes</code>.

#### **Parameters**

```
szCodepage in
```

#### **Return Codes**

#### Value Meaning

```
00000000 ERX_S_SUCCESS
00010008 ERX_E_NOT_REGISTERED
```

#### **Related Functions**

ERXSetCodepage

## **ERXGetContext**

Get the current assigned context.

#### **Syntax**

#### **Description**

This function supports RPC clients in multithreaded environments. It is used to retrieve (thread-safe) RPC and broker context information, which was supplied by a preceding ERXSetContext call. See *Programming Multithreaded RPC Clients*.

For information on the messages, see Error Messages and Codes.

#### **Parameters**

#### ppContextBlock

in out: Pointer to context block, see ERX\_CONTEXT\_BLOCK

#### **Return Codes**

#### Value Meaning

```
00000000 ERX_S_SUCCESS
00010008 ERX_E_NOT_REGISTERED
```

#### **Related Functions**

ERXSetContext

## **ERXGetLastError**

Get Information on Return Codes.

#### **Syntax**

#### **Description**

Retrieve information about the error that occurred last (the status of the last executed RPC C runtime function). When an API function is called, the error information is reset and, in case of error, the applicable information is placed in the error information structure. Exceptions to this rule are the functions <code>ERXRegister</code> and <code>ERXUnregister</code>, which only return the <code>ERXeReturnCode</code>. If <code>ERXGetLastError</code> itself is erroneous, the error information structure will be empty. For information on the messages, see <code>Error Messages</code> and <code>Codes</code>.

#### **Parameters**

#### pErrorInfo

out: A pointer to the data structure receiving the error information, see ERX\_ERROR\_INFORMATION.

#### **Return Codes**

#### Value Meaning

```
00000000 ERX_S_SUCCESS
00010008 ERX_E_NOT_REGISTERED
```

#### **Related Functions**

ERXGetMessage

# **ERXGetMessage**

Get Message Text.

#### **Syntax**

#### Description

The function ERXGetMessage delivers the message text of the error codes in the following error classes. See also *Error Messages and Codes*:

- Message Class 0001 RPC C Runtime
- Message Class 1000 RPC C Runtime System
- Message Class 1001 RPC Protocol
- Message Class 1003 Conversion
- Message Class 1004 IDL Compiler
- Message Class 1005 RPC Server
- *Message Class* 1006 DCOM Wrapper
- Message Class 1008 EntireX License

Message texts from other error classes cannot be retrieved with this function. Use ERXGetMessage only to access errors from the error classes listed above. To always retrieve the correct error message after a C Wrapper API function call (ERX call), use the function ERXGetLastMessage.

#### **Parameters**

```
rc
```

in: ID of the message text to retrieve.

#### szMsg

out: Pointer to message text buffer.

#### ulMsg

in: Length of message text buffer.

#### **Return Codes**

#### Value Meaning

int==0 OK

# Value Meaning

int!=0 something has failed.

# **Related Functions**

ERXGetLastError

# **ERXGetSecurityToken**

Get the current setting of the Security Token.

#### **Syntax**

```
extern ERXeReturnCode ERXAPI ERXGetSecurityToken(
char szSecurityToken

[ERX_MAX_securityToken_LENGTH + 1]
);
```

#### Description

Returns the current value of the Broker's Security Token maintained internally by the RPC C runtime on a per-thread basis. See *Using EntireX Security* for more information.

For information on the messages, Error Messages and Codes.

#### **Parameters**

#### szSecurityToken

out: The security token returned

#### **Return Codes**

#### Value Meaning

```
00000000 ERX_S_SUCCESS
00010008 ERX_E_NOT_REGISTERED
```

#### **Related Functions**

 ${\tt ERXSetSecurityToken}$ 

# **ERXGetTraceLevel**

Get the current trace level setting of the RPC C runtime and the broker stub.

#### **Syntax**

#### **Description**

With this function you can retrieve the current trace level setting of the RPC C runtime and the broker stub.

#### **Parameters**

# puTraceLevel out

#### **Return Codes**

#### Value Meaning

```
00000000 ERX_S_SUCCESS
00010008 ERX_E_NOT_REGISTERED
```

#### **Related Functions**

ERXSetTraceLevel

# **ERXGetVersion**

Determine Version of RPC C runtime.

# **Syntax**

# **Description**

Determine version of RPC C runtime. See *Examine the RPC Runtime and Interface Object Version* for more information.

#### **Parameters**

## pMessage

in out: Pointer to buffer for version string.

# u Message Length

in: Length of buffer

#### **Return Codes**

# Value Meaning

int==0 OK

int!=0 something has failed.

# **ERXIsServing**

Ping the Server.

# **Syntax**

# **Description**

Check whether the server is available. Before issuing ERXIsServing, you must provide the following:

- the client identification
- the server address
- a pointer to the message area
- the length of the message area

For information on the messages, see *Error Messages and Codes*.

#### **Parameters**

# pClient

in out: Pointer to the client identification, see ERX\_CLIENT\_IDENTIFICATION.

## **pAddress**

in: Pointer to the server address, see ERX\_SERVER\_ADDRESS.

## pIsServing

in out: Pointer to ERX\_IS\_SERVING structure.

#### **Return Codes**

# Value Meaning

```
00000000 ERX_S_SUCCESS
00010008 ERX_E_NOT_REGISTERED
00020002 ERX_ETB_USER_DOES_NOT_EXIST
0003nnnn ERX_ETB_CONVERSATION_ENDED
00070007 ERX_ETB_SERVICE_NOT_AVAILABLE
00740074 ERX_ETB_WAIT_TIMEOUT
02150148 ERX_ETB_BROKER_NOT_AVAILABLE
```

# **ERXLogoff**

Logoff by Broker and EntireX Security, i.e. free Broker resources.

# **Syntax**

# Description

Logs off from the Broker, frees the resources within the Broker and makes them available to other users. For information on the messages, see *Error Messages and Codes*.

#### **Parameters**

## pClient

in out: The client's identification, see ERX\_CLIENT\_IDENTIFICATION

#### szEtbidName

in: Identification of the Broker. Correponds to the BROKER-ID field of the Broker ACI control block.

## **Return Codes**

## Value Meaning

```
00000000 ERX_S_SUCCESS
00010008 ERX_E_NOT_REGISTERED
00020002 ERX_ETB_USER_DOES_NOT_EXIST
02150148 ERX_ETB_BROKER_NOT_AVAILABLE
```

#### **Related Functions**

**ERXLogon** 

# **ERXLogon**

Logon by EntireX Broker and EntireX Security.

# **Syntax**

# **Description**

Logon to Broker.

This function allows the client or server application to logon to Broker, which allocates the necessary structures to handle the new participant. If the Broker is running in a secure environment, ERXLogon performs the authentication process. Whether ERXLogon is required depends on the customization of the Broker. See AUTOLOGON in the Broker attribute file and cForceLogon in the ERX\_CLIENT\_IDENTIFICATION structure.

We suggest using ERXLogon and ERXLogoff to logon/logoff to/from Broker.

For information on the messages, see Error Messages and Codes.

#### **Parameters**

## pClient

in out: The client's identification, see ERX\_CLIENT\_IDENTIFICATION

#### szEtbidName

in: Identification of the Broker. Correponds to the BROKER-ID field of the Broker ACI control block.

## **Return Codes**

# Value Meaning

```
00000000 ERX_S_SUCCESS
00010008 ERX_E_NOT_REGISTERED
02150148 ERX_ETB_BROKER_NOT_AVAILABLE
```

# **Related Functions**

ERXLogoff

# **ERXRegister**

Prepare use of RPC C runtime.

# **Syntax**

# Description

Register with RPC C runtime. Any thread within a process requiring RPC C runtime must register with it. When the RPC C runtime is no longer needed, any registered thread should unregister itself (see ERXUnregister). See *Using the RPC Runtime* for more information. For information on the messages see *Error Messages and Codes*.

## **Parameters**

## ulVersionRequested

in: The RPC C runtime version to be used. (See ERX\_CURRENT\_VERSION in erx.h for the most recent version). If the version is not supported, an error will occur.

## **Return Codes**

# Value Meaning

```
00000000 ERX_S_SUCCESS
00010007 ERX_E_ALREADY_REGISTERED
```

#### **Related Functions**

ERXUnregister

# **ERXRegisterEvent**

# **Syntax**

# **Description**

The function registers events to the RPC C runtime used by the callable RPC Server during execution of the ERXServingCallback function. All events must be registered prior to the execution of the ERXServingCallback function. The following events are supported:

| Event ID Callback Prototype |                          | Description                   |  |
|-----------------------------|--------------------------|-------------------------------|--|
| ERX_EVENT_SERVER_CALL       | ERX_Callback_SERVER_CALL | Event for calling the server. |  |

See *Writing the Callback* for more information. For information on the messages, see *Error Messages* and *Codes*.

#### **Parameters**

#### **EventID**

in: Event to register

#### (\* Callback)()

in: Callback function belonging to the event

#### **Return Codes**

#### Value Meaning

```
00000000 ERX_S_SUCCESS
00010008 ERX_E_NOT_REGISTERED
```

#### **Related Functions**

```
ERX_Callback_SERVER_CALL ERXServingCallback
```

# **ERXReset**

Reset a parameter block.

# **Syntax**

```
extern ERXeReturnCode ERXAPI ERXReset(

const ERX_CALL_INFORMATION_BLOCK ERXPTR *pCallInfoBlock,

void ERXPTR *(ERXPTR pParameterBlock)[],

ERXeParameterDirection eDirection,

const ERXeControlFlags fFlags
);
```

# **Description**

Reset the specified program parameters:

| Software AG IDL | Value                                     |
|-----------------|-------------------------------------------|
| A, AV, K, KV    | blank                                     |
| B, BV, I, F     | 0                                         |
| D               | 1.1.1582                                  |
| T               | 0:00, the date portion is reset as type D |
| N               | +0                                        |
| Р               | +0                                        |

For information on the messages, see *Error Messages and Codes*.

#### **Parameters**

# pCallInfoBlock

in: The pointer to the description of the program and its parameter definition, see ERX\_CALL\_INFORMATION\_BLOCK.

# pParameterBlock

in out: The array of pointers to the actual parameter data.

# eDirection

in: Type of parameters to be reset, input and/or output parameters. For ERX\_IN\_PARM, parameters with the IN attribute; for ERX\_OUT\_PARM parameters with the OUT attribute; for ERX\_INOUT\_PARM, all parameters are reset.

## **fFlags**

in: ERX\_CF\_STRUCTURED, i.e. the parameters are collected in one data structure.

# **Return Codes**

# Value Meaning

00000000 ERX\_S\_SUCCESS
00010008 ERX\_E\_NOT\_REGISTERED

# **Related Functions**

ERXCa11

# **ERXServingCallback**

# **Syntax**

# Description

This function implements the main function of the Callable RPC Server, see *Writing the Callback*. For information on the messages, see *Error Messages and Codes*.

#### **Parameters**

## \*pConfigurationFile

in: Location consisting of path and file name of the configuration file in relative and absolute notation.

# \*pUserInfo

in: User-specific data. The data is provided "as is" and can be used to provide a pointer to a memory location with user-specific data in callback functions.

#### **fFlags**

in: For future use.

## **Return Codes**

## Value Meaning

```
00000000 ERX_S_SUCCESS
00010008 ERX_E_NOT_REGISTERED
00100050 ERX_ETB_SHUTDOWN_IMMED
02150148 ERX_ETB_BROKER_NOT_AVAILABLE
```

#### **Related Functions**

```
ERX_Callback_SERVER_CALL
```

# **ERXSetBrokerSecurity**

Set the broker kernel security value.

# **Syntax**

# **Description**

This function exposes the Broker ACI field KERNELSECURITY as a method to users of C Wrapper. The security settings are maintained internally by the RPC C runtime on a per-thread basis. See *Using EntireX Security* for more information.

For information on the messages, see *Error Messages and Codes*.

#### **Parameters**

# cKernelSecurity

in

#### **Return Codes**

# Value Meaning

```
00000000 ERX_S_SUCCESS
00010008 ERX_E_NOT_REGISTERED
```

## **Related Functions**

ERXGetBrokerSecurity

# **ERXSetCodepage**

Set the codepage.

# **Syntax**

```
extern ERXeReturnCode ERXAPI ERXSetCodepage(
char szCodepage [ERX_MAX_CODEPAGE_LENGTH + 1]
);
```

# Description

With this function you assign a codepage to the locale string maintained internally by the RPC Runtime (see *Using the RPC Runtime*) on a per-thread basis. If you are using more than one codepage in a single thread, provide the correct codepage before calling one of the following RPC Runtime functions:

- ERXCall
- ERXConnect
- ERXDisconnect
- ERXDisconnectCommit
- ERXTerminateServer
- ERXIsServing
- ERXWait

Other functions do not require a codepage. For more information see *Using Internationalization* with the C Wrapper and Error Messages and Codes.

#### **Parameters**

```
szCodepage
in
```

#### **Return Codes**

## Value Meaning

```
00000000 ERX_S_SUCCESS
00010008 ERX_E_NOT_REGISTERED
```

#### Related Functions

ERXGetCodepage

# **ERXSetContext**

Set a context (thread-safe RPC information).

# **Syntax**

# **Description**

This function supports RPC clients in multithreaded environments. It is used to set (thread-safe) RPC and broker context information, see *Programming Multithreaded RPC Clients*. For information on the messages, see *Error Messages and Codes*.

#### **Parameters**

# pContextBlock

in: Pointer to context block, see ERX\_CONTEXT\_BLOCK

#### **Return Codes**

# Value Meaning

00000000 ERX\_S\_SUCCESS
00010008 ERX\_E\_NOT\_REGISTERED

#### **Related Functions**

ERXGetContext

# **ERXSetSecurityToken**

Get the current setting of the Security Token.

# **Syntax**

```
extern ERXeReturnCode ERXAPI ERXSetSecurityToken(
char szSecurityToken[ERX_MAX_securityToken_LENGTH + 1]);
```

# **Description**

Sets the Broker Security Token. The security settings are maintained internally by the RPC C runtime on a per-thread basis. See *Using EntireX Security* for more information.

For information on the messages, see Error Messages and Codes.

## **Parameters**

# szSecurityToken

in: The security token to set.

## **Return Codes**

## Value Meaning

00000000 ERX\_S\_SUCCESS 00010008 ERX\_E\_NOT\_REGISTERED

# **Related Functions**

ERXGetSecurityToken

# **ERXSetTraceLevel**

Set the trace level of the RPC C runtime and the broker stub's trace.

# **Syntax**

```
extern ERXeReturnCode ERXAPI ERXSetTraceLevel(
long uTraceLevel
);
```

# **Description**

With this function you can programmatically set the trace level of the RPC C runtime and the broker stub's trace. Use the provided defines in the erx.h header file for assigning trace levels:

```
#define ERX_TRACE_NONE (OL)
#define ERX_TRACE_LEVEL1 (1L)
#define ERX_TRACE_LEVEL2 (2L)
#define ERX_TRACE_LEVEL3 (3L)
#define ERX_TRACE_LEVEL4 (4L)
```

#### **Parameters**

## uTraceLevel

in

#### **Return Codes**

## Value Meaning

```
00000000 ERX_S_SUCCESS
00010008 ERX_E_NOT_REGISTERED
```

#### **Related Functions**

ERXGetTraceLevel

# **ERXTerminateServer**

Terminate running Server.

# **Syntax**

## Description

Shut down the running server. Before issuing ERXTerminateServer you must provide the following:

- the client identification
- the server address
- the shutdown command
- a pointer to a message area
- the length of the message area

See description of the ERX\_SERVER\_ADDRESS and control block.

For information on the messages, see Error Messages and Codes.

#### **Parameters**

#### pClient

in out: Pointer to the client identification, see ERX\_CLIENT\_IDENTIFICATION.

#### pAddress

in: Pointer to the server address, see ERX\_SERVER\_ADDRESS.

#### pTerminateServer

in out: Pointer to terminate structure, see ERX\_TERMINATE\_SERVER.

#### **Return Codes**

#### Value Meaning

```
00000000 ERX_S_SUCCESS
00010008 ERX_E_NOT_REGISTERED
00020002 ERX_ETB_USER_DOES_NOT_EXIST
0003nnnn ERX_ETB_CONVERSATION_ENDED
00070007 ERX_ETB_SERVICE_NOT_AVAILABLE
```

# Value Meaning

00740074 ERX\_ETB\_WAIT\_TIMEOUT
02150148 ERX\_ETB\_BROKER\_NOT\_AVAILABLE

# **Related Functions**

ERXCa11

# **ERXUnregister**

RPC C runtime is not needed anymore, i.e. free local resources.

# **Syntax**

extern ERXeReturnCode ERXAPI ERXUnregister(void);

# Description

Unregister from RPC C runtime. When a thread no longer needs the RPC C runtime, it must unregister itself from the runtime. See *Using the RPC Runtime*. For information on the messages, see *Error Messages and Codes*.

## **Return Codes**

# Value Meaning

00000000 ERX\_S\_SUCCESS 00010008 ERX\_E\_NOT\_REGISTERED

## **Related Functions**

ERXRegister

# **ERXWait**

Wait for the completion of asynchronous non-conversational call.

# **Syntax**

# **Description**

Wait for an incoming request. Only applicable to connection-oriented processing.

For information on the messages, see *Error Messages and Codes*.

#### **Parameters**

#### CallId

in: The CallId returned by a previous ERXCall.

# pCallInfoBlock

in: Pointer to the description of the program and its parameter definition, see ERX\_CALL\_IDENTIFICATION.

#### pParameterBlock[]

in out: The array of pointers to the actual parameter data.

## **Return Codes**

## Value Meaning

```
00000000 ERX_S_SUCCESS

00010008 ERX_E_NOT_REGISTERED

00020002 ERX_ETB_USER_DOES_NOT_EXIST

0003nnnn ERX_ETB_CONVERSATION_ENDED

00070007 ERX_ETB_SERVICE_NOT_AVAILABLE

00740074 ERX_ETB_WAIT_TIMEOUT

02150148 ERX_ETB_BROKER_NOT_AVAILABLE
```

# API Function Descriptions for Variable-length Data Types AV, BV, KV and UV

The API of the RPC C runtime for variable-length data is defined in the following header file:

#include <erxvdata.h>

# erxVDataAllocBytes

Allocates a new VData instance and copies uLen bytes from pSource into it. Intended for use with the IDL data types AV, BV, KV and UV together with the C programming language mem... functions. See *Using Variable-length Data Types AV, BV, KV and UV*. Any allocated VData instance must be freed with erxVDataFree if no longer used.

## **Syntax**

extern ERX\_HVDATA erxVDataAllocBytes(void \*pSource, size\_t uLen);

#### **Parameters**

#### **pSource**

in: A pointer to uLen bytes to copy.

#### uLen

in: Number of bytes to copy from pSource location.

# **Return Values**

Points to a copy of the VData instance. No VData instance is allocated and null is returned in the following case:

Insufficient memory

An empty VData instance (which holds an empty data area) is allocated in the following cases:

- A null pointer is passed for pSource.
- A value of zero is passed for ulen.

#### **Related Functions**

erxVDataFree
erxVDataGetByteAddress
erxVDataGetLength
erxVDataReAllocBytes

# erxVDataAllocString

Allocates a new VData instance, and copies the string from pSource into it. Intended for use with the IDL data types AV and KV together with the C programming language str... functions. See *Using Variable-length Data Types AV, BV, KV and UV*. Any allocated VData instance must be freed with erxVDataFree if no longer used.

# **Syntax**

extern ERX\_HVDATA erxVDataAllocString(char \*pSource);

#### **Parameters**

#### pSource

in: A pointer to a string to copy

#### **Return Values**

Points to a copy of the VData instance. No VData instance is allocated and null is returned in the following case:

Insufficient memory

An empty VData instance, which holds an empty (null-terminated) string, is allocated in the following case:

A null pointer is passed for pSource

# **Related Functions**

erxVDataFree
erxVDataReAllocString

# erxVDataAllocWideString

Allocates a new VData instance, copies the wide character string from the passed pSource location into it. Intended for use with the IDL data type UV together with the C programming language wcs... functions. See *Using Variable-length Data Types AV, BV, KV and UV*. Any allocated VData instance must be freed with erxVDataFree if no longer used.

# **Syntax**

extern ERX\_HVDATA erxVDataAllocWideString(wchar\_t \*pSource);

#### **Parameters**

#### **pSource**

in: A pointer to a wide character string to copy.

#### **Return Values**

Points to a copy of the VData instance. No VData instance is allocated and null is returned in the following case:

Insufficient memory exists

An empty VData instance, which holds an empty (null-terminated) string is allocated in the following case:

A null pointer is passed for pSource

#### **Related Functions**

erxVDataFree
erxVDataReAllocWideString

# erxVDataCopy

Copies an existing source VData instance to an existing target VData instance. Can be used for all IDL data types AV, BV and UV. See *Using Variable-length Data Types AV, BV, KV and UV*.

# **Syntax**

extern ERX\_HVDATA erxVDataCopy(ERX\_HVDATA hVDataTo, ERX\_HVDATA hVDataFrom);

#### **Parameters**

#### hVDataTo

Handle of existing VData target instance.

#### hVDataFrom

Handle of existing VData source instance.

#### **Return Values**

Points to the target VData instance. The VData instance is not copied and null is returned in the following cases:

- An invalid handle is passed for hVDataTo
- An invalid handle is passed for hVDataFrom

#### **Related Functions**

erxVDataAllocBytes erxVDataAllocString erxVDataAllocWideString erxVDataReAllocBytes erxVDataReAllocString erxVDataReAllocWideString

# erxVDataFree

Frees all the memory used by a VData instance of IDL data types AV, BV, KV and UV. See *Using Variable-length Data Types AV, BV, KV and UV*.

# **Syntax**

extern void erxVDataFree(ERX\_HVDATA hVData);

## **Parameters**

#### **hVData**

in: Handle of existing VData instance to free the resources.

# **Return Values**

None.

## **Related Functions**

erxVDataAllocBytes
erxVDataAllocString
erxVDataAllocWideString

# erxVDataGetByteAddress

Get the address of binary data held by a VData instance of IDL data types AV, BV, KV and UV. Intended for use with the function erxVDataGetLength together with the C programming language mem... functions. See *Using Variable-length Data Types AV, BV, KV and UV*.

# **Syntax**

extern void \* erxVDataGetByteAddress(ERX\_HVDATA hVData);

#### **Parameters**

#### **hVData**

in: Handle of VData instance from which to retrieve the address of the data

#### **Return Values**

Returns the address of the data held by the VData instance. A null pointer is returned in the following case:

An invalid handle is passed

A pointer to an undefined area is returned in the following case:

■ The VData instance is empty.

#### **Related Functions**

erxVDataAllocBytes
erxVDataGetLength
erxVDataReAllocBytes

# erxVDataGetLength

Get the length in bytes of the data held by a VData instance of IDL data types AV, BV, KV and UV. Intended for use with the function <code>erxVDataGetByteAddress</code> together with the C programming language <code>mem...</code> functions. See <code>Using Variable-length Data Types AV, BV, KV and UV</code>.

# **Syntax**

extern size\_t erxVDataGetLength(ERX\_HVDATA hVData);

#### **Parameters**

#### hVData

in: Handle of VData instance from which to retrieve the length.

#### **Return Values**

Number of bytes or length of string (excluding the terminating null or terminating wide-character null) held by the VData instance. Zero is returned in the following cases:

- An invalid handle is passed.
- The VData instance is empty.

#### **Related Functions**

erxVDataAllocBytes
erxVDataGetByteAddress
erxVDataReAllocBytes

# erxVDataGetString

Get the address of the string held by a VData instance of IDL data types AV and KV. It will always have the address of a valid null-terminated string. The returned string can be used in conjunction with C language str... functions. See *Using Variable-length Data Types AV, BV, KV and UV*.

# **Syntax**

extern char \* erxVDataGetString(ERX\_HVDATA hVData);

#### **Parameters**

#### **hVData**

in: Handle of VData instance from which to retrieve the string address.

#### **Return Values**

Returns a pointer to the address of the string held by the VData instance. A null pointer is returned in the following case:

An invalid handle is passed.

A pointer to an empty string is returned in the following case:

■ The VData instance is empty.

#### **Related Functions**

erxVDataAllocString
erxVDataReAllocString

# erxVDataGetWideString

Get the address of the wide character string held by a VData instance of IDL data type UV. It will be guaranteed always to have the address of a valid null-terminated wide character string. The returned wide character string can be used in conjunction with C programming language wcs... functions. See *Using Variable-length Data Types AV, BV, KV and UV*.

## **Syntax**

extern wchar\_t \* erxVDataGetWideString(ERX\_HVDATA hVData);

#### **Parameters**

#### **hVData**

Handle to VData instance to get the wide character string address from.

#### **Return Values**

Returns a pointer to the address of the wide character string held by the VData instance. A null pointer is returned in the following case:

An invalid handle is passed

A pointer to an empty wide character string is returned in the following case:

■ The VData instance is empty

#### **Related Functions**

erxVDataAllocWideString
erxVDataReAllocWideString

# erxVDataReAllocBytes

Assign new binary data to an existing VData instance. The function copies uLen bytes from pSource into the VData instance. Note that the address of the data held by the VData instance may have changed upon return. The location of the VData instance itself will always remain fixed. Intended for use with IDL data types AV, BV, KV and UV together with the C programming language mem. . . functions. See *Using Variable-length Data Types AV, BV, KV and UV*.

# **Syntax**

```
extern void * erxVDataReAllocBytes(
ERX_HVDATA hVData,
void *pSource,
size_t uLen);
```

#### **Parameters**

#### **hVData**

in: Handle of existing VData instance.

# **pSource**

in: A pointer to uLen bytes to copy, or null to set the VData instance empty.

#### uLen

in: Number of bytes to copy from pSource location. Zero will set the VData instance empty.

## **Return Values**

Returns a pointer to the data held by the VData instance. A null pointer is returned in the following case:

an invalid handle is passed

A pointer to empty data is returned in the following cases:

- Insufficient memory exists to hold the new value
- A null pointer is passed for pSource
- Zero is passed for ulen.

#### **Related Functions**

```
erxVDataAllocBytes
erxVDataGetByteAddress
```

# erxVDataReAllocString

Assign a new string to an existing VData instance of IDL data types AV and KV. The function copies the string from pSource into the VData instance. Note that the address of the data held by the VData instance may have changed upon return. The location of the VData instance itself will always remain fixed. Intended for use with IDL data type AV and KV together with the C programming language str... functions. See *Using Variable-length Data Types AV, BV, KV and UV*.

# **Syntax**

```
extern char * erxVDataReAllocString(
ERX_HVDATA hVData,
char *pSource);
```

#### **Parameters**

#### **hVData**

in: Handle of existing VData instance.

# **pSource**

in: A pointer to the string to copy, or null to set the VData instance to an empty string.

#### **Return Values**

Returns a pointer to the data held by the VData instance. A null pointer is returned in the following case:

An invalid handle is passed

A pointer to a null string is returned in following cases:

- Insufficient memory exists to hold the new value
- A null pointer is passed for pSource

#### **Related Functions**

erxVDataAllocString
erxVDataGetString

# erxVDataReAllocWideString

Copies the wide character string from the passed pSource location into the VData instance of IDL data type UV. Be aware that the address to the data held by the VData instance can be changed upon return. The location of the VData instance itself will always stay fixed. Intended for use with the IDL data type UV together with the C programming language wcs... functions. See *Using Variable-length Data Types AV, BV, KV and UV*.

# **Syntax**

extern wchar\_t \* erxVDataReAllocWideString(ERX\_HVDATA hVData, wchar\_t \*pSource);

#### **Parameters**

#### hVData

Handle to VData instance to put the wide character string into.

## pSource

A pointer to the string to put, or null to set the VData instance to an empty wide character string.

#### **Return Values**

Returns a pointer to the data held by the VData instance. A null pointer is returned in the following case:

An invalid handle is passed

A pointer to a null wide character string is returned in the following cases:

- Insufficient memory exists to hold the new value
- A null pointer is passed for pSource

## **Related Functions**

erxVDataAllocWideString
erxVDataGetWideString

# erxVDataReset

Sets an existing VData instance to empty (a null string for IDL data types AV and KV; a null wide-character string for IDL data type UV; and zero length for IDL data type BV). See *Using Variable-length Data Types AV, BV, KV and UV*.

# **Syntax**

extern void erxVDataReset(ERX\_HVDATA hVData);

#### **Parameters**

#### in hVData

Handle of existing VData instance.

#### **Return Values**

None.

## **Related Functions**

erxVDataGetWideString
erxVDataGetString
erxVDataGetLength

# **API Function Descriptions for Unbounded Arrays**

The API of the RPC C runtime for unbounded arrays is defined in the following header file:

#include <erxarray.h>

# erxArrayAlloc

Allocates a new array instance of the given dimensions to be used as a so-called unbounded array. Array elements are initialized with their correct null value or zero corresponding to their IDL data type provided by the ERXeTypeCode. See *Using Unbounded Arrays*. Any allocated array instance must be freed with erxArrayFree if no longer used.

# **Syntax**

```
extern ERX_HARRAY erxArrayAlloc(ERXeTypeCode usType, ERXeAttributes usAttributes, size_t uLength, unsigned int uDimension, ERX_ARRAY_INDEX uArrayBound[]);
```

# **Description**

| usType      | uLength | usAttributes                          | Note |
|-------------|---------|---------------------------------------|------|
| ERX_TYPE_A  | 1 - 1GB | ERX_ATTR_STRING,<br>ERX_ATTR_MF_ALPHA | 1    |
| ERX_TYPE_AV | 0       |                                       | 2    |
| ERX_TYPE_B  | 1 - 1GB |                                       | 1    |
| ERX_TYPE_BV | 0       |                                       | 2    |
| ERX_TYPE_D  | 0       |                                       | 2    |
| ERX_TYPE_F  | 4,8     |                                       |      |
| ERX_TYPE_G  | 1 - 1GB |                                       | 3    |
| ERX_TYPE_I  | 1,2,4   |                                       |      |
| ERX_TYPE_K  | 1 - 1GB |                                       | 1    |
| ERX_TYPE_KV | 0       |                                       | 2    |
| ERX_TYPE_L  | 0       |                                       | 2    |
| ERX_TYPE_N  | 1 - 29  | ERX_ATTR_DOUBLE,<br>ERX_ATTR_UNPACKED | 4    |
| ERX_TYPE_NU | 1 - 29  | ERX_ATTR_DOUBLE,<br>ERX_ATTR_UNPACKED | 4    |
| ERX_TYPE_P  | 1 - 29  | ERX_ATTR_DOUBLE,<br>ERX_ATTR_PACKED   | 4    |
| ERX_TYPE_PU | 1 - 29  | ERX_ATTR_DOUBLE,<br>ERX_ATTR_PACKED   | 4    |
| ERX_TYPE_S  | 1 - 1GB |                                       | 3    |
| ERX_TYPE_T  | 0       |                                       | 2    |

| usType      | uLength | usAttributes                          | Note |
|-------------|---------|---------------------------------------|------|
| ERX_TYPE_U  |         | ERX_ATTR_STRING,<br>ERX_ATTR_MF_ALPHA | 1    |
| ERX_TYPE_UV | 0       |                                       | 2    |

#### Note:

- 1. When mapped to ERX\_ATTR\_MF\_ALPHA the length is exactly the length given in the IDL file. When mapped to ERX\_ATTR\_STRING the length is the length + 1 given in the Software AG IDL file for the terminating null character or terminating wide-character null.
- 2. The length is implicitly defined by the IDL data type.
- 3. A Group or structure is normally associated with a struct typedef. The length to specify is the value of the sizeof() operator applied to the struct.
- 4. When mapped to ERX\_ATTR\_UNPACKED or ERX\_ATTR\_PACKED the length to specify relates to the IDL data type. The number of digits before and after the decimal point must be added. Example: For 5.2 specify 7. When mapped to ERX\_ATTR\_DOUBLE the length is implicit and thus obsolete.

#### **Parameters**

## usType

The IDL data type stored in the array instance. See the description above.

#### usAttributes

The description above lists valid values for IDL data types. The values must exactly match the mapping options used when the RPC client is generated. See *Generate C Source Files from Software AG IDL Files*.

#### uLength

Depending on the data type (see table above) the length is required.

#### uDimension

Number of dimensions. The dimension must be at least 1. Up to 3 dimensions are allowed. The lower bound is always 0.

#### uArrayBound

Pointer to a vector containing the number of elements for each dimension. The number of vector elements must correspond to the number of array dimensions. The left (most significant) dimension is uArrayBound[0].

#### Return Values

Points to the created copy of the array instance. No array instance is allocated and null is returned in the following cases:

- Insufficient memory exists
- The IDL data type provided by the ERXeTypeCode is invalid

- missing uLength depending on the data type
- uDimension is zero
- uArrayBound is invalid

# **Related Functions**

erxArrayFree

# erxArrayCopy

Copies an existing source array instance to an existing target array instance. Source and target array instance must exist, otherwise an error is returned. The contents of the target array instance are overwritten by the contents of the source instance. See *Using Unbounded Arrays*.

# **Syntax**

extern ERXeReturnCode erxArrayCopy(ERX\_HARRAY hArrayTo, ERX\_HARRAY hArrayFrom);

#### **Parameters**

## phArrayTo

Points to the target array instance created previously by enxARrayAlloc.

## hArrayFrom

Points to the source array instance created previously by erxArrayAlloc.

## **Return Codes**

# Value Meaning

00000000 ERX\_S\_SUCCESS
00010005 Out of Memory
00010028 Illegal Type
00010079 Invalid Unbounded Array

#### **Related Functions**

erxArrayAlloc

# erxArrayFree

Frees all the memory used by the array instance. See *Using Unbounded Arrays*.

# **Syntax**

extern ERXeReturnCode erxArrayFree(ERX\_HARRAY hArray);

#### **Parameters**

#### hArray

Points to an array instance created by erxArrayAlloc.

# **Return Codes**

## Value Meaning

00000000 ERX\_S\_SUCCESS
00010079 Invalid Unbounded Array

## **Related Functions**

erxArrayAlloc

# erxArrayGetAttributes

Returns all attributes defined for the array instance during allocation with erxArrayAlloc. See *Using Unbounded Arrays*.

## **Syntax**

extern ERXeAttributes erxArrayGetAttributes(ERX\_HARRAY hArray);

#### **Parameters**

#### hArray

Points to an array instance created by erxArrayAlloc.

## **Return Values**

The attributes defined for the array instance.

#### **Related Functions**

erxArrayAlloc
erxArrayGetElementLength
erxArrayGetTypeCode

# erxArrayGetBounds

Returns the array bound for a vector (the number of elements which can be stored in and retrieved from a given vector of an array instance). See *Using Unbounded Arrays*.

#### **Syntax**

```
extern ERX_ARRAY_INDEX erxArrayGetBounds(ERX_HARRAY hArray, unsigned int uDimension, ERX_ARRAY_INDEX uArrayIndex[]);
```

#### **Parameters**

#### hArray

Points to an array instance created by erxArrayAlloc.

#### uDimension

The dimension for which to set the array bound.

#### uArrayIndex

Pointer to a vector of indices defining an array position. The left-most (most significant) dimension is uArrayIndex[0].

#### **Return Values**

The array bound for a given dimension. Zero is returned in the following cases:

- hArray is invalid
- uDimension is invalid or outside the current dimensions
- the unbounded array or specified vector has no elements
- uArrayIndex is invalid

## **Related Functions**

erxArrayGetDimension
erxArrayRedimAll
erxArrayRedimVector

# erxArrayGetDimension

Returns the number of dimensions of the array instance. See *Using Unbounded Arrays*.

## **Syntax**

extern unsigned int erxArrayGetDimension(ERX\_HARRAY hArray);

#### **Parameters**

#### hArray

Points to an array instance created by erxArrayAlloc.

#### **Return Values**

The number of dimensions of the unbounded array instance. Zero is returned in the following case:

hArray is invalid

## **Related Functions**

erxArrayGetBounds
erxArrayRedimAll
erxArrayRedimVector

# erxArrayGetElement

Retrieves a single element of the array instance. The caller must provide a storage area of the correct size to receive the data. See *Using Unbounded Arrays*.

## **Syntax**

```
extern ERXeReturnCode erxArrayGetElement(ERX_HARRAY hArray,

ERX_ARRAY_INDEX uArrayIndex[],

void * pData);
```

#### **Parameters**

### hArray

Points to an array instance created by erxArrayAlloc.

#### uArrayIndex

Pointer to a vector of indices defining an array position. The number of vector elements must correspond to the number of array dimensions. The left-most (most significant) dimension is uArrayIndex[0].

#### pData

Pointer where to put the data stored in the given array position.

#### **Return Codes**

| Value    | Meaning                               |
|----------|---------------------------------------|
| 00000000 | ERX_S_SUCCESS                         |
| 00010079 | Invalid Unbounded Array               |
| 00010084 | Unbounded Array indices out of bounds |
| 00010085 | Invalid Data for Unbounded Array      |

#### **Related Functions**

erxArrayReset
erxArraySetElement

# erxArrayGetElementLength

Retrieves the explicit logical length of the IDL data type of the array instance defined during allocation with erxArrayAlloc. See *Using Unbounded Arrays*.

## **Syntax**

extern size\_t erxArrayGetElementLength(ERX\_HARRAY hArray);

#### **Parameters**

#### hArray

Points to an array instance created by erxArrayAlloc.

#### **Return Values**

The explicit logical length of the IDL data type of the array instance. Zero is returned in the following cases:

- the IDL data type has no explicit logical length, for example for the types L,D and T.
- hArray is invalid

#### **Related Functions**

erxArrayAlloc
erxArrayGetAttributes
erxArrayGetTypeCode

# erxArrayGetTypeCode

Returns the IDL data type of the array instance defined during allocation with erxArrayAlloc. See *Using Unbounded Arrays*.

## **Syntax**

extern ERXeTypeCode erxArrayGetTypeCode(ERX\_HARRAY hArray);

#### **Parameters**

## hArray

Points to an array instance created by erxArrayAlloc.

#### **Return Values**

The IDL data type of the array instance. ERX\_TYPE\_UNKNOWN is returned in the following case:

■ hArray is invalid

#### **Related Functions**

erxArrayAlloc
erxArrayGetAttributes
erxArrayGetElementLength

# erxArrayRedimAll

Changes all bounds of the array instance. The cardinality (number of dimensions) cannot be changed. For a 2 or 3-dimensional array, the result will be a square or a cube. See *Using Unbounded Arrays*.

## **Syntax**

| extern ERXeReturn | Code erxArrayRedimAll(E | RX_HARRAY        | hArray,                       |
|-------------------|-------------------------|------------------|-------------------------------|
|                   | EF                      | RXeArrayPreserve | ePreserveData,                |
|                   | EI                      | RX_ARRAY_INDEX   | <pre>uNewArrayBound[]);</pre> |

#### **Parameters**

#### hArray

Points to an array instance created by erxArrayAlloc.

#### **ePreserveData**

Determines whether the redimensioned array is to be initialized with null or whether the contents are to be kept (when elements exist in the old and new array). Valid values are: ERX\_PRESERVE\_NO, ERX\_PRESERVE\_YES

### uNewArrayBound

Pointer to a vector containing the number of elements for each dimension. The number of vector elements must correspond to the number of array dimensions. The left-most (most significant) dimension is uNewArrayBound[0].

#### **Return Codes**

#### Value Meaning

00000000 ERX\_S\_SUCCESS
00010005 Out of Memory
00010079 Invalid Unbounded Array
00010084 Unbounded Array indices out of bounds
00010086 Invalid Preserve flag for Unbounded Array

## **Related Functions**

erxArrayGetBounds
erxArrayGetDimension
erxArrayRedimVector

# erxArrayRedimVector

Changes the specified bounds of the given vector of the array instance. For 2 and 3-dimensional arrays, the result can be a deformed array (that is, not a square or cube). See *Using Unbounded Arrays*.

## **Syntax**

| extern ERXeReturnCode erxArrayRedimVecto | r(ERX_HARRAY      | hArray,        |
|------------------------------------------|-------------------|----------------|
|                                          | ERXeArrayPreserve | ePreserveData, |
|                                          | unsigned int      | uDimension,    |
|                                          | ERX_ARRAY_INDEX   | uArrayIndex[], |
|                                          | ERX_ARRAY_INDEX   | uNewBound);    |

#### **Parameters**

#### **hArray**

Points to an array instance created by erxArrayAlloc.

#### ePreserveData

Determines whether the redimensioned vector (when it is the last dimension) is to be initialized with null or whether the contents are to be kept (when elements exist in the old and new array). New elements are always initialized with null. Valid values are:ERX\_PRESERVE\_NO, ERX\_PRESERVE\_YES

#### uDimension

The dimension for which to set new vector bound.

## uArrayIndex

Pointer to a vector of indices defining an array position. The left-most (most significant) dimension is uArrayIndex[0].

#### uNewBound

The number of elements to redimension the vector with.

#### **Return Codes**

#### Value Meaning

```
00000000 ERX_S_SUCCESS
00010005 Out of Memory
00010079 Invalid Unbounded Array
00010084 Unbounded Array indices out of bounds
00010086 Invalid Preserve flag for Unbounded Array
00010087 Invalid Dimension
```

# **Related Functions**

erxArrayGetBounds
erxArrayGetDimension
erxArrayRedimAll

# erxArrayReset

Sets all elements of the array instance to null value or zero corresponding to the IDL data type given when the array was created. See *Using Unbounded Arrays*.

## **Syntax**

extern ERXeReturnCode erxArrayReset(ERX\_HARRAY hArray);

#### **Parameters**

## hArray

Points to an array instance created by erxArrayAlloc.

#### **Return Codes**

# Value Meaning

00000000 ERX\_S\_SUCCESS 00010079 **Invalid Unbounded Array** 

#### **Related Functions**

erxArrayGetElement
erxArraySetElement

# erxArraySetElement

Stores the data element at a given location in the array instance. See *Using Unbounded Arrays*.

## **Syntax**

#### **Parameters**

#### hArray

Points to an array instance created by erxArrayAlloc.

## uArrayIndex

Pointer to a vector of indices defining an array position. The number of vector elements must correspond to the number of array dimensions. The left-most (most significant) dimension is uArrayIndex[0].

#### pData

Pointer to the data set into the given array position.

#### **Return Codes**

| Value    | Meaning                               |
|----------|---------------------------------------|
| 00000000 | ERX_S_SUCCESS                         |
| 00010079 | Invalid Unbounded Array               |
| 00010084 | Unbounded Array indices out of bounds |
| 00010085 | Invalid Data for Unbounded Array      |

#### **Related Functions**

erxArrayGetElement
erxArrayReset

# **API Function Descriptions for Reliable RPC**

# **ERXGetReliableState**

Get the current reliable RPC state.

# **Syntax**

```
extern ERXeReturnCode ERXAPI ERXGetReliableState(
    unsigned long *pulReliableState
);
```

# **Description**

Get the current reliable RPC state. For a list of possible states with description, see ERXSetReliableState.

#### **Parameters**

#### pulReliableState

out: The current reliable RPC state

## **Return Codes**

#### Value Meaning

```
00000000 ERX_S_SUCCESS
00010009 ERX_E_PARAMETER_ERROR
00010008 ERX_E_NOT_REGISTERED
```

#### **Related Functions**

ERXSetReliableState

# **ERXSetReliableState**

Set the reliable RPC state.

# **Syntax**

```
extern ERXeReturnCode ERXAPI ERXSetReliableState(
    unsigned long ulReliableState
);
←
```

# **Description**

Set the current reliable RPC state to enable/disable reliable RPC.

| State                      | Description                                                                                                    |
|----------------------------|----------------------------------------------------------------------------------------------------|
| ERX_RELIABLE_OFF           | The ERX_RELIABLE_OFF state represents the "normal" RPC.                                                                                                    |
| ERX_RELIABLE_AUTO_COMMIT   | The ERX_RELIABLE_AUTO_COMMIT puts each RPC request in a single reliable RPC message and commits each message automatically. To query the status of the sent reliable RPC message, you first have to resolve the reliable ID with ERXGetReliableID. With the retrieved reliable ID you can query the status of the reliable RPC message with ERXGetReliableStatus at any time. See also Writing a Client using AUTO COMMIT. |
| ERX_RELIABLE_CLIENT_COMMIT | On ERX_RELIABLE_CLIENT_COMMIT the client application can send a sequence of reliable RPC messages and can commit them whenever it is required. For this purpose ERXReliableCommit is offered. The client application also has the option to roll back the sequence of reliable RPC messages by using ERXReliableRollback.  See also Writing a Client.                                                                      |

## **Parameters**

#### ulReliableState

in: The reliable RPC state to set the values to

#### **Return Codes**

## Value Meaning

```
00000000 ERX_S_SUCCESS
00010009 ERX_E_PARAMETER_ERROR
00010008 ERX_E_NOT_REGISTERED
```

# **Related Functions**

ERXGetReliableState

# **ERXReliableCommit**

Commits a sequence of reliable RPC messages.

## **Syntax**

# **Description**

Commits a sequence of reliable RPC messages in mode ERX\_RELIABLE\_CLIENT\_COMMIT. See ERXSetReliableState.

#### **Parameters**

#### pAddress

in: The server address to send the commit to.

#### **Return Codes**

#### Value Meaning

```
00000000 ERX_S_SUCCESS
00010009 ERX_E_PARAMETER_ERROR
00010010 ERX_E_CONTROL_BLOCK_NOT_FOUND
00010008 ERX_E_NOT_REGISTERED
```

#### **Related Functions**

**ERXReliableRollback** 

# **ERXReliableRollback**

Rolls back a sequence of reliable RPC messages.

# **Syntax**

# **Description**

Rolls back a sequence of reliable RPC messages in mode ERX\_RELIABLE\_CLIENT\_COMMIT. See ERXSetReliableState.

#### **Parameters**

#### pAddress

in: The server address to which to send the rollback.

#### **Return Codes**

#### Value Meaning

```
00000000 ERX_S_SUCCESS
00010009 ERX_E_PARAMETER_ERROR
00010010 ERX_E_CONTROL_BLOCK_NOT_FOUND
00010008 ERX_E_NOT_REGISTERED
```

#### **Related Functions**

**ERXReliableCommit** 

## **ERXGetReliableID**

Get the reliable ID of the current reliable RPC message or message sequence.

#### **Syntax**

#### Description

Get the current reliable ID. The reliable ID is required to get the status of reliable RPC messages, see ERXGetReliableStatus.

In the case of ERX\_RELIABLE\_CLIENT\_COMMIT, this method must be called before ERXReliableCommit or ERXReliableRollback is invoked, otherwise you might get the error 00010010.

In the case of ERX\_RELIABLE\_AUTO\_COMMIT, this method must be called directly after the RPC message is sent and before any other RPC runtime calls, otherwise the reliable ID is lost and you cannot retrieve the message status.

#### **Parameters**

#### pAddress

in: The server address which was used for the interface object call.

#### pReliableID

out: The reliable ID of the current reliable RPC message.

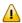

**Important:** The pointer pReliableID must point to a field defined like ETB\_CHAR szReliableID[16+1], otherwise unpredictable results occur.

#### **Return Codes**

### Value Meaning

```
00000000 ERX_S_SUCCESS
00010003 ERX_E_UNKNOWN_MEDIUM
00010009 ERX_E_PARAMETER_ERROR
00010010 ERX_E_CONTROL_BLOCK_NOT_FOUND
00010008 ERX_E_NOT_REGISTERED
```

# **Related Functions**

ERXGetReliableStatus

## **ERXGetReliableStatus**

Get the status of the reliable RPC messages.

### **Syntax**

```
extern ERXeReturnCode ERXAPI ERXGetReliableStatus(

ERX_CLIENT_IDENTIFICATION ERXPTR *pClient,

ERX_SERVER_ADDRESS ERXPTR *pAddress,

ETB_CHAR ERXPTR *pReliableID,

ETB_BYTE *pReliableStatus
);
```

## **Description**

Get the status of the reliable RPC messages given by the reliable ID. by given Reliable ID.

Status can be one of the values listed under ACI Fields used for Units of Work.

#### **Parameters**

#### pClient

in: Client information.

#### pAddress

in: Server information.

#### pReliableID

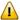

**Important:** in: The reliable ID of the reliable RPC messages. The pointer pReliableID must point to a field defined like ETB\_CHAR szReliableID[16+1], otherwise unpredictable results occur.

#### pReliableStatus

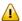

**Important:** out: the status of the requested reliable RPC message (identified by the given reliable ID). pReliableStatus points to a field of one byte.

Status can be one of the values listed under ACI Fields used for Units of Work.

#### **Return Codes**

#### Value Meaning

```
00000000 ERX_S_SUCCESS
00010003 ERX_E_UNKNOWN_MEDIUM
00010009 ERX_E_PARAMETER_ERROR
```

# Value Meaning

00010008 ERX\_E\_NOT\_REGISTERED

# **Related Functions**

ERXGetReliableID

# **ERXControl**

Control of RPC C runtime.

# **Syntax**

# **Description**

For future use.

#### **Parameters**

#### CallId

in: ERXCallId.

#### eCmd

in: command to use.

#### **Return Codes**

#### Value Meaning

```
00000000 ERX_S_SUCCESS
00010009 ERX_E_PARAMETER_ERROR
00010010 ERX_E_CONTROL_BLOCK_NOT_FOUND
00010008 ERX_E_NOT_REGISTERED
```

#### **Related Functions**

None.

# 11 API Data Descriptions for the C Wrapper

| Conventions Used for API Data Descriptions | 1  | 64 | / |
|--------------------------------------------|----|----|---|
| API Data Descriptions                      | 1/ | 6  | / |

This chapter describes the client API data structures available for the C Wrapper and covers the following topics:

# **Conventions Used for API Data Descriptions**

The following naming conventions are used to describe the EntireX RPC API data structures:

| Naming Convention | Data Type                                     |
|-------------------|-----------------------------------------------|
| ul <i>XXXXX</i>   | unsigned long                                 |
| us XXXXX          | unsigned short                                |
| u <i>XXXXX</i>    | unsigned (predefined types such as ptrdiff_t) |
| szXXXXX           | zero terminated string                        |
| p <i>XXXXX</i>    | pointer to                                    |

# **API Data Descriptions**

#### ERX\_CLIENT\_IDENTIFICATION

```
tagERX_CLIENT_IDENTIFICATION
typedef struct
               * pUserId;
                                  /* string, required max [32 + 1] bytes */
  const char
  const char * pPassword;
                                 /* string, any length */
  const char * pToken;
                                 /* string, max [32 + 1] bytes */
  const char
             * pNewPassword;
                                /* string, any length */
  /* string, any length */
                                /* string, any length */
  const char * pSSLParameter;
                                 /* string, any length */
               szSecurityToken
                                 [ ERX_MAX_SECURITY_TOKEN_LENGTH + 1 ];
  char
               cForceLogon;
  char
  unsigned char uEncryptionLevel;
                                 /* Deprecated. Use AT-TLS on z/OS
                                    ATLS on z/VSE or SSL/TLS on
                                    other platforms. */
  unsigned char uCompressionLevel;
  ERX_CLIENT_IDENTIFICATION;
```

| Field             | Description                                                                                                    | More Information                                                                                              |
|-------------------|----------------------------------------------------------------------------------------------------|----------------------------------------------------------------------------------------------------|
| *pUserId          | Mandatory. The user ID for access to the broker.                                                                                                    | Using the Broker and RPC User<br>ID/Password                                                                  |
| *pPassword        | Optional. The password for secured access to the broker.                                                                                                    |                                                                                                    |
| *pToken           | Optional. Token used by the EntireX Broker to identify the caller.                                                                                                    | USER-ID and TOKEN under Writing Client and Server Applications in the ACI Programming documentation           |
| *pNewPassword     | Optional. For changing the password to a new password.                                                                                                    | Changing your Password under Writing<br>Applications using EntireX Security                                   |
| *pRpcUserId       | Optional. The RPC user ID sent to the RPC server.                                                                                                    | Using the Broker and RPC User<br>ID/Password                                                                  |
| *pRpcPassword     | Optional. The RPC password sent to the RPC server.                                                                                                    |                                                                                                    |
| *pSSLParameter    | Secure Sockets Layer settings are provided here as a null-terminated string.                                                                                           | Using SSL/TLS                                                                                                 |
| szSecurityToken   | Security token generated by EntireX Security and EntireX Broker after successful security validation.                                                                  | Role of Security Token (STOKEN)<br>during Authentication under Writing<br>Applications using EntireX Security |
| cForceLogon       | Mandatory. Determines whether explicit logon or autologon is used by the caller.                                                                                       | FORCE - LOGON under Writing<br>Applications using EntireX Security                                            |
| uEncryptionLevel  | Deprecated. For encrypted transport we strongly recommend using the Secure Sockets Layer/Transport Layer Security protocol. See SSL/TLS and Certificates with EntireX. |                                                                                                    |
| uCompressionLevel | Optional.                                                                                                    | Data Compression under Writing Client<br>and Server Applications in the ACI<br>Programming documentation      |

# ERX\_SERVER\_ADDRESS

```
typedef struct tagERX_SERVER_ADDRESS
{
    ERXeMedium Medium;
    unsigned long ulTimeOut;
    union
    {
        ERX_SA_BROKER BROKER;
        ERX_SA_BROKER_LIBRARY BROKER_Library;
        ERX_SA_CONNECTION Connection;
} Address;
} ERX_SERVER_ADDRESS;
```

| Field     | Description                                                                                    |
|-----------|------------------------------------------------------------------------------------------------|
| Medium    | Mandatory.                                                                                     |
|           | Selects an RPC server.                                                                         |
|           | The following types are supported:                                                             |
|           | ERX_TM_BROKER ( for backward compatibility)                                                    |
|           | ERX_TM_BROKER_LIBRARY                                                                          |
|           | ERX_TM_CONNECTION                                                                              |
|           | This type of medium is used for the connection-oriented (conversational) RPC. After successful |
|           | ERXConnect (that is, after opening the conversation), the RPCs are invoked using               |
|           | ERX_TM_CONNECTION. Any open conversation must be closed with ERXDisconnectCommit               |
|           | or aborted with ERXDisconnect.                                                                 |
| ulTimeOut | Mandatory.                                                                                     |
|           | Gives the timeout value for the transport system in seconds.                                   |
|           | Corresponds to the WAIT field of the ACI control block.                                        |
|           | Note: Zero is not a valid value.                                                               |

# Address

Depending on the Medium field, the Address union holds the necessary information to address a server:

| BROKER         |                                                                                                    |
|----------------|----------------------------------------------------------------------------------------------------|
| szEtbidName    | Mandatory. Broker ID used. Corresponds to the BROKER-ID field of the ACI control block.                                                                    |
| szClassName    | Mandatory. Class Name of the EntireX/Natural RPC server. Use RPC for Natural RPC Server. Corresponds to the SERVER-CLASS field of the ACI control block.   |
| szServerName   | Mandatory.  Server Name of the EntireX/Natural RPC server. Corresponds to the SERVER-NAME field of the ACI control block.                                  |
| szServiceName  | Mandatory.  Service Name of the EntireX/Natural RPC server. Use CALLNAT for Natural RPC Server. Corresponds to the SERVICE field of the ACI control block. |
| BROKER_LIBRARY |                                                                                                    |
| szEtbidName    | Mandatory. Broker ID used. Corresponds to the BROKER-ID field of the ACI control block.                                                                    |
| szClassName    | Mandatory. Class Name of the EntireX/Natural RPC server. Use RPC for Natural RPC Server. Corresponds to the SERVER-CLASS field of the ACI control block.   |
| szServerName   | Mandatory. Server Name of the EntireX/Natural RPC server. Corresponds to the SERVER-NAME field of the ACI control block.                                   |

| BROKER                 |                                                                                                    |  |
|------------------------|----------------------------------------------------------------------------------------------------|--|
| szServiceName          | Mandatory. Service Name of the EntireX/Natural RPC server. Use CALLNAT for Natural RPC Server. Corresponds to the SERVICE field of the ACI control block.                                                                                            |  |
| szLibraryName          | Mandatory. Library sent to the target RPC server by the client.                                                                                                    |  |
|                        | The library specified here overrides any library information specified in the IDL file, see <code>library-definition</code> under <code>Software AG IDL Grammar</code> in the IDL Editor documentation. Usage depends on the target RPC server type: |  |
|                        | ■ Natural RPC server Set cNatural Logon (see below) to Y for library usage, that is, log on to the library.                                                                                                    |  |
|                        | ■ EntireX RPC server The library given here is used.                                                                                                    |  |
| cNaturalLogon          | Enable to send the RPC user ID/password pair. For more information see <i>Using the Broker and RPC User ID/Password</i> . Valid values: Y,N. Use the macro definition ERX_NATURAL LOGON_YES and ERX_NATURAL LOGON_NO from erx.h to set the values.   |  |
| cCompression           | Mandatory. Specify ERX_COMPRESSION_YES always.                                                                                                    |  |
|                        | <b>Note:</b> Data Compression in EntireX Broker is something different and is controlled by field uCompressionLevel in API structure ERX_CLIENT_IDENTIFICATION.                                                                                      |  |
| Connection             |                                                                                                    |  |
| Contains internal info | ormation for EntireX runtime.                                                                                                    |  |
| Caution: Do not mod    | lify                                                                                                    |  |

# **ERX\_CALL\_IDENTIFICATION**

```
typedef struct tagERX_CALL_IDENTIFICATION
{
  char szLibraryName [ ERX_MAX_LIBRARY_NAME_LENGTH + 1 ];
  char szProgramName [ ERX_MAX_PROGRAM_NAME_LENGTH + 1 ];
  unsigned long ulVersion;
} ERX_CALL_IDENTIFICATION;
```

| Field         | Description                                                                                                    |
|---------------|----------------------------------------------------------------------------------------------------|
| szLibraryName | The name of the library where the program to be called resides. The format depends on the environment. For a mainframe Natural server, for example, the name of the library must be uppercase. |
| szProgramName | The name of the program to be called. The format depends on the environment. For a mainframe Natural server, for example, the name of the program must be uppercase.                           |
| ulVersion     | Reserved for future use, should be set to zero.                                                                                                    |

## ERX\_PARAMETER\_DEFINITION\_V3

```
typedef
                                               tagERX_PARAMETER_DEFINITION
                            struct
                                            [ ERX_MAX_PARAMETER_NAME_LENGTH + 1 ];
  char
                         szParameterName
  ERXeTypeCode
                            usType;
  ERXeAttributes
                            usAttributes;
  size_t
                            uElementLength;
   ERX_OBJECT_SIZE
                            uSize
   unsigned long
                            uParent;
  unsigned long
                            u0ccurrence
                                               [ ERX_MAX_INDICES ];
   ERX_POINTER_DIFFERENCE
                            uBase;
   ERX_POINTER_DIFFERENCE
                            uDelta
                                               [ ERX_MAX_INDICES ];
  void
                            *pCallInfoBlock;
  ERX_PARAMETER_DEFINITION_V3;
```

| Field           | Description                                                                                                    |
|-----------------|----------------------------------------------------------------------------------------------------|
| szParameterName | The name of the parameter.                                                                                                    |
| usType          | The data type including parameter type direction and index count. See <i>IDL Data Types</i> . Bits:                                                                                                    |
|                 | FEDCBA9876543210<br>UUUUUUTTTTTDDNN                                                                                                    |
|                 | U: Unused T: Type Code  ERX_TYPE_A, STRING FIXED LENGTH  ERX_TYPE_AV, STRING VARIABLE LENGTH  ERX_TYPE_K, KANJI FIXED LENGTH  ERX_TYPE_K, KANJI VARIABLE LENGTH  ERX_TYPE_L, LOGICAL  ERX_TYPE_I, INTEGER  ERX_TYPE_N, UNPACKED DECIMAL  ERX_TYPE_NU, UNPACKED DECIMAL UNSIGNED  ERX_TYPE_P, PACKED DECIMAL  ERX_TYPE_P, PACKED DECIMAL UNSIGNED  ERX_TYPE_F, FLOAT  ERX_TYPE_T, DATE & TIME  ERX_TYPE_D, DATE |
|                 | ERX_TYPE_B, BINARY FIXED LENGTH  ERX_TYPE_BV, BINARY VARIABLE LENGTH  ERX_TYPE_G, GROUP  ERX_TYPE_S, STRUCTURES  ERX_TYPE_U, UNICODE FIXED LENGTH  ERX_TYPE_UV, UNICODE VARIABLE LENGTH  D: Parameter Direction                                                                                                    |
|                 | ERX_IN_PARM ERX_OUT_PARM ERX_INOUT_PARM                                                                                                    |

| Field          | Description                                                                                                    |
|----------------|----------------------------------------------------------------------------------------------------|
|                | N: Index Count (03) All other bits must be zero.                                                                                                    |
| usAttributes   | Attributes can be combined by OR when they are not exclusive, such as ERX_ATTR_STRING and ERX_ATTR_MF_ALPHA. For a list of Attributes see the following table.                                                                                |
| uElementLength | Information on the logical length of the parameter. For ERX_TYPE_A, for example, A10 in the IDL file has a uElementLength of 11 when mapped to string with ERX_ATTR_STRING. It has a uElementLength of 10 when mapped with ERX_ATTR_MF_ALPHA. |
| uSize          | The physical size of the parameter in bytes.                                                                                                    |
| u0ccurrence    | The count of elements in each dimension in ascending order.  For unbounded arrays: when set presents a possible maximum. Unbounded arrays with value zero have no maximum.                                                                    |
| uBase          | The address of the base of the parameter.                                                                                                    |
| uDelta         | The difference for each dimension between following elements in ascending order.                                                                                                    |
| uCallInfoBlock | Pointer to Call InfoBlock for structures ERX_TYPE_S.                                                                                                    |

# **Attributes**

| Attribute         | Description                                                                                                    |
|-------------------|----------------------------------------------------------------------------------------------------|
| ERX_ATTR_ARRAY_V1 | First dimension of array is unbounded. Attribute evaluated by Software AG IDL Compiler.                                                      |
| ERX_ATTR_ARRAY_V2 | Second dimension of array is unbounded. Attribute evaluated by Software AG IDL Compiler.                                                     |
| ERX_ATTR_ARRAY_V3 | Third dimension of array is unbounded. Attribute evaluated by Software AG IDL Compiler.                                                      |
| ERX_ATTR_ALIGNED  | The parameter is aligned on the server side. The attribute is evaluated by the Software AG IDL Compiler. Used by EntireX RPC server on CICS. |
| ERX_ATTR_DOUBLE   | The parameter is mapped to C data type double. Valid for:                                                                                    |
|                   | ■ ERX_TYPE_P                                                                                                    |
|                   | ■ ERX_TYPE_PU                                                                                                    |
|                   | ■ ERX_TYPE_N                                                                                                    |
|                   | ■ ERX_TYPE_NU                                                                                                    |
|                   | The mapping can be forced by a template by adding 32768 to the %TypeAttribute macro of the Software AG IDL Compiler.                         |
| ERX_ATTR_PACKED   | The parameter is mapped to C data type char[] contained in IBM mainframe packed format. Valid for:                                           |
|                   | ■ ERX_TYPE_P                                                                                                    |
|                   | ■ ERX_TYPE_PU                                                                                                    |
| I                 |                                                                                                    |

| Attribute         | Description                                                                                                    |
|-------------------|----------------------------------------------------------------------------------------------------|
|                   | Default mapping for P and PU data types; used when nothing is added to the %TypeAttribute.                           |
| ERX_ATTR_UNPACKED | The parameter is mapped to C data type char[] contained in IBM mainframe packed format. Valid for:                   |
|                   | ■ ERX_TYPE_N                                                                                                    |
|                   | ■ ERX_TYPE_NU                                                                                                    |
|                   | Default mapping for N and NU data types; used when nothing is added to the %TypeAttribute.                           |
| ERX_ATTR_STRING   | The parameter is mapped to a null terminated string. Valid for                                                       |
|                   | ■ ERX_TYPE_A                                                                                                    |
|                   | The mapping can be forced by a template by adding 16384 to the %TypeAttribute macro of the Software AG IDL Compiler. |
| ERX_ATTR_MF_ALPHA | The parameter is mapped to C data type char[] - but without a NULL terminator. Valid for:                            |
|                   | ■ ERX_TYPE_A                                                                                                    |
|                   | Default attribute for A data types; is used when nothing is added to the %TypeAttribute.                             |
| ERX_ATTR_NOTHING  | Use when none of the mappings described above apply.                                                                 |

# ERX\_CALL\_INFORMATION\_BLOCK

| Field    | Description                                                                                  |
|----------|----------------------------------------------------------------------------------------------|
| Callee   | The identification of the program to be called, see ERX_CALL_IDENTIFICATION                  |
|          | The total count of the parameters (the number of entries in the parameter definition array). |
|          | array).                                                                                      |
| pParmDef | A pointer to the parameter definition array. See ERX_PARAMETER_DEFINITION_V3_V3              |

## ERX\_ERROR\_INFORMATION

```
typedef struct tagERX_ERROR_INFO
{
    ERXeReturnCode rc;
    char szMessage[ 256 ];
} ERX_ERROR_INFO;
```

| Field     | Description                                                      |
|-----------|------------------------------------------------------------------|
| rc        | The last return code returned. See Error Messages and Codes.     |
| szMessage | Error message. Text associated with the last return code issued. |

## ERX\_IS\_SERVING

| Field          | Description                                                  |
|----------------|--------------------------------------------------------------|
| pMessage       | Pointer to the provided buffer for server's "alive" message. |
| uMessageLength | Length of the provided buffer.                               |

# ERX\_TERMINATE\_SERVER

| Field            | Description                                                                                                    |
|------------------|----------------------------------------------------------------------------------------------------|
| eShutdownCommand | The shutdown method to be used.  ■ ERX_SHUTDOWN_IMMED_ALL  Using EntireX Broker Command Service. Using this method forces all instances of RPC servers (Java, Natural, UNIX, Windows, CICS, etc.) to be shut down.                                                                                                    |
|                  | ■ ERX_SHUTDOWN_ANYONE  Directly to EntireX RPC Server. If multiple instances of RPC servers (Java, Natural, UNIX, Windows, CICS, etc.) are registered under the same class/server/service name at the broker, only one single RPC server instance is shut down. There is no control over which instance is shut down. To shut down all RPC server instances, you have to repeat the function until no more RPC server instances are registered. This method is compatible with the method from versions of EntireX RPC prior to EntireX 5.3.1. |
| pMessage         | Pointer to the provided buffer for server's "completion" message.                                                                                                    |
| uMessageLength   | Length of the provided buffer.                                                                                                    |

# ERX\_CONTEXT\_BLOCK

| Field        | Description                                               |
|--------------|-----------------------------------------------------------|
| ERXCallId    | The CallId returned by a caller.                          |
| ERXrc        | EntireX RPC Error Code. See Error Messages and Codes.     |
| ERXErrorInfo | EntireX RPC Error information, see ERX_ERROR_INFORMATION. |
| ERXServer    | The server address, see ERX_SERVER_ADDRESS.               |
| ERXClient    | The client identification, see ERX_CLIENT_IDENTIFICATION. |

# ERX\_SVM\_VERSION\_1

```
#define ERX_SVM_VERSION_1 (unsigned long) 1
typedef struct tagERX_SVM_V1
{
   unsigned long version;
   char          *pProtocol;
   char          *pSM;
   char          *pFA;
   char          *pVA;
   char          *pVA;
   char          *pSA;
} ERX_SVM_V1;
```

| Field     | Description                                                                                                    |
|-----------|----------------------------------------------------------------------------------------------------|
| version   | Version of this control block. Initialitze with ERX_SVM_VERSION_1.                                                                                                    |
| pProtocol | RPC protocol version from the related server mapping file (Designer file with extension .cvm) evaluated by the Software AG IDL Compiler and provided in the output_substitution_sequence %SVMRpcProtocol. |
| pSM       | Pointer to the meta data part of the related server mapping file evaluated by the IDL Compiler and provided in the output_substitution_sequence %SVMMetaData.                                             |
| pFA       | Pointer to the format area of the related server mapping file evaluated by the IDL Compiler and provided in the output_substitution_sequence %SVMFormatArea.                                              |
| pSA       | Pointer to the string area of the related server mapping file evaluated by the IDL Compiler and provided in the output_substitution_sequence %SVMStringArea.                                              |